# WhizzML Reference Manual

The BigML Team

Version 0.48.7

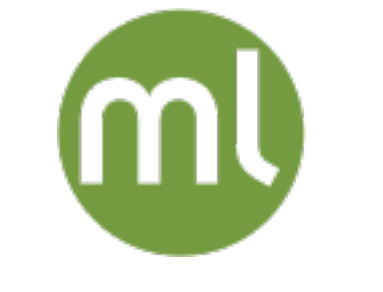

MACHINE LEARNING MADE BEAUTIFULLY SIMPLE

Copyright  $\odot$  2024, BigML, Inc.

#### Copyright© 2024, BigML, Inc., All rights reserved.

#### [info@bigml.com](mailto:\protect info@bigml.com)

BigML and the BigML logo are trademarks or registered trademarks of BigML, Inc. in the United States of America, the European Union, and other countries.

BigML Products are protected by US Patent No. 11,586,953 B2; 11,328,220 B2; 9,576,246 B2; 9,558,036 B1; 9,501,540 B2; 9,269,054 B1; 9,098,326 B1, NZ Patent No. 625855, and other patent-pending applications.

This work by BigML, Inc. is licensed under a [Creative Commons Attribution-NonCommercial-](http://creativecommons.org/licenses/by-nc-nd/4.0/)[NoDerivatives 4.0 International License.](http://creativecommons.org/licenses/by-nc-nd/4.0/) Based on work at [http://bigml.com.](http://bigml.com)

Last updated March 28, 2024

# About this Document

This document provides the full Reference Manual for the WhizzML language, including its standard library. Whizzml is a symbolic, functional language, with lambda abstractions, mapping constructs and an extensive standard library geared towards creation and manipulation of BigML resources to compose arbitrarily complex machine learning workflows.

# **Contents**

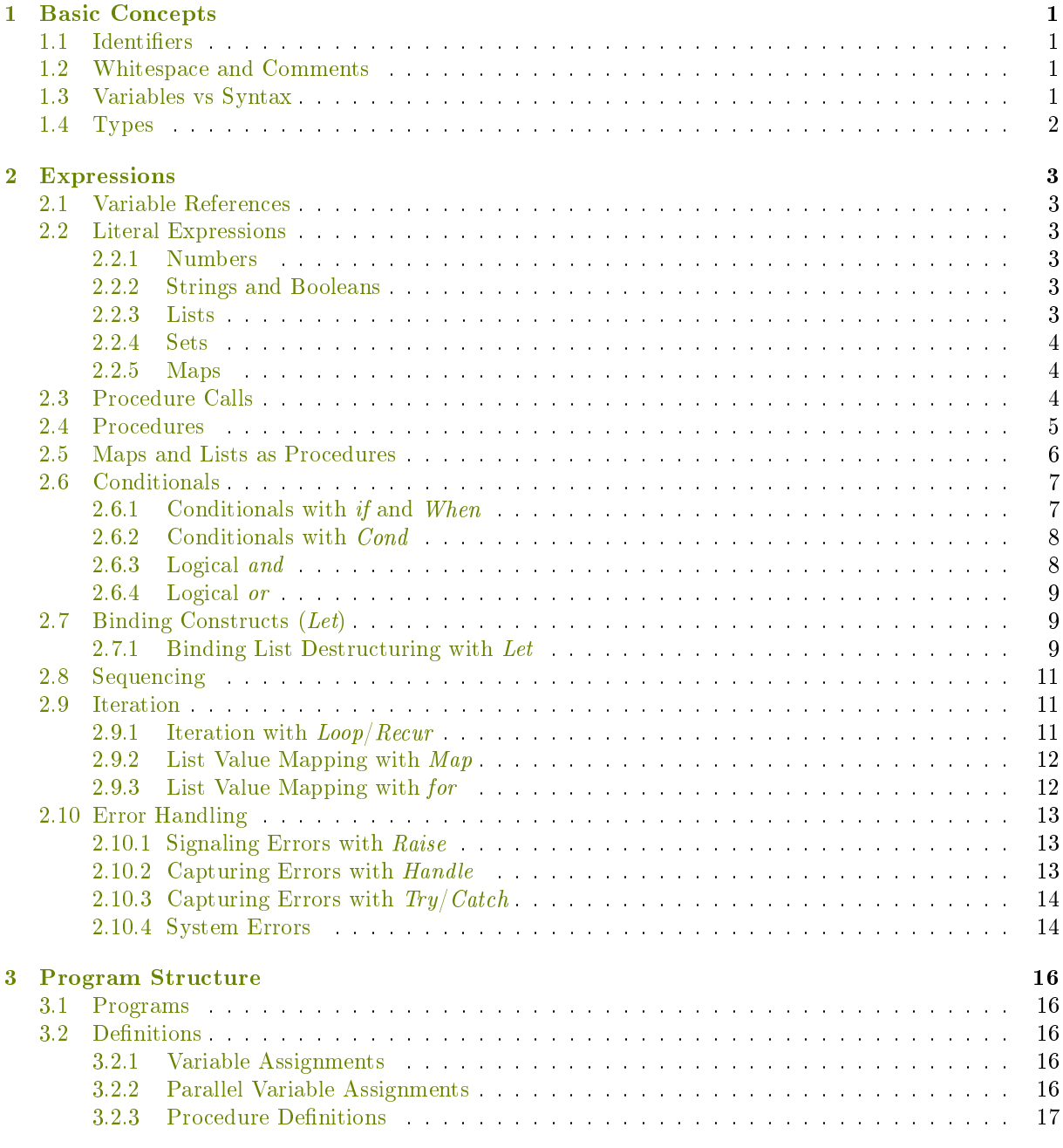

#### [4 Standard Procedures](#page-24-0) 19

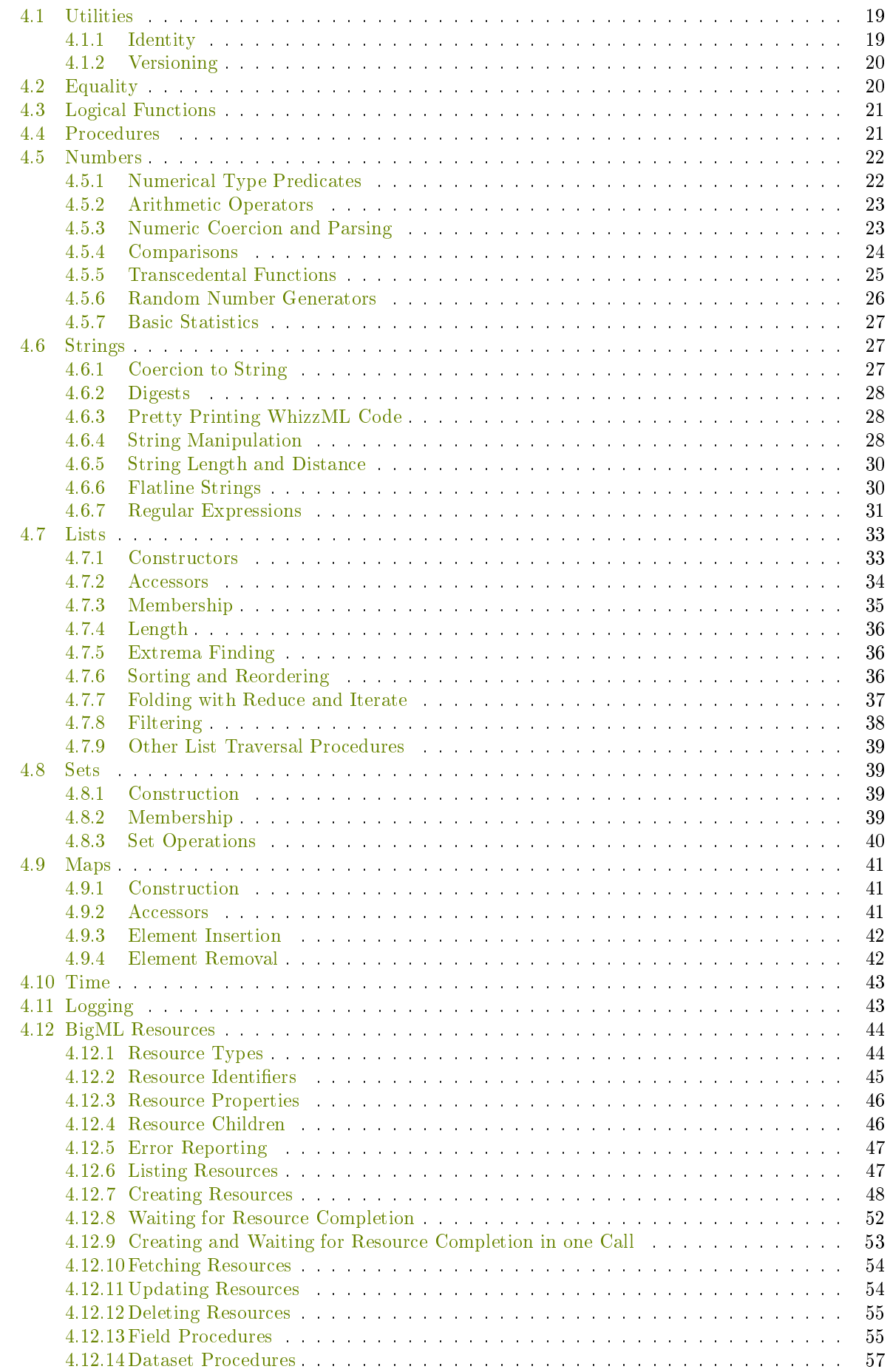

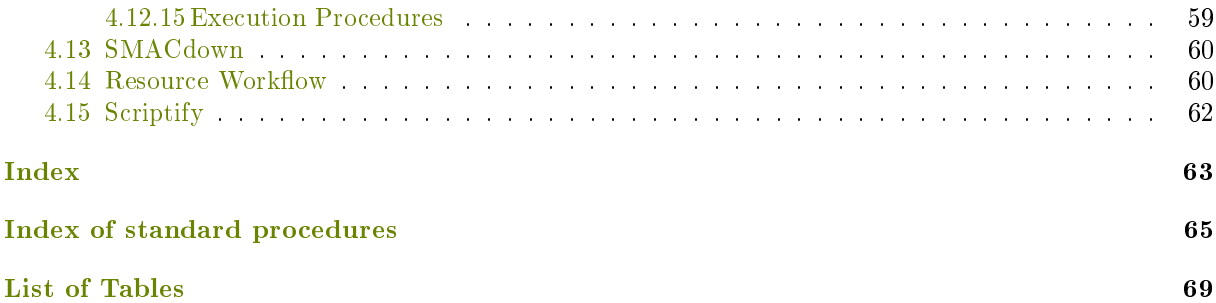

# <span id="page-6-0"></span>Basic Concepts

<span id="page-6-1"></span>This document describes version 0.48.7 of the WhizzML language and runtime libraries.

# 1.1 Identifiers

WhizzML is case sensitive.

Most identifiers allowed in common, and not so common, programming languages are valid in WhizzML: any sequence of letters, digits and other characters that don't begin with a number are valid identifiers. The extended character set allowed in identifiers includes

!  $\frac{6}{9}$  % & \* + - . / < = > ? @ ^ \_ ~

so all the following are valid WhizzML identifiers:  $\,$ 

```
area
dataset-fields
model_23
removeStatusAndUpdateProgress!
number->string
percent%
pi^2
```
# <span id="page-6-2"></span>1.2 Whitespace and Comments

Whitespace characters are spaces and newlines, and a semicolon ( ; ) indicates the start of a comment, which continues to the end of the line.

```
; this is a comment
;;; this too
(define a 3) ; starting at the semicolon, this is ignored
(define b (+ 1 a)) ;; ditto
```
# <span id="page-6-3"></span>1.3 Variables vs Syntax

An identifier may name a type of syntax or it may name a location where a value can be stored. If an identifier names syntax, it is called a *syntactic keyword*. If an identifier refers to a value's location, it is called a variable , and the value associated with the location the variable refers to is called the variable's value .

Some expressions are used to create new locations and bind variables to them: those expressions are called binding constructs. WhizzML's binding constructs are lambda expressions [\(Section 2.4\)](#page-10-0), let expressions [\(Section 2.7\)](#page-14-1), map expressions [\(Subsection 2.9.2\)](#page-17-0), for expressions [\(Subsection 2.9.3\)](#page-17-1), loop/recur expressions (Subsection  $2.9.1$ ) and definitions using the define keyword.

# <span id="page-7-0"></span>1.4 Types

No object satisfies more than one of the following predicates:

- boolean?
- number?
- string?
- list?
- set?
- map?
- procedure?

which define the corresponding types for WhizzML values. In addition, numbers can be further distinguished via the predicates:

- integer?
- real?

# <span id="page-8-0"></span>Expressions

# <span id="page-8-1"></span>2.1 Variable References

<span id="page-8-2"></span>An expression consisting of an identifier representing a variable is a variable reference, and its value is the value stored at the location the variable refers to.

# 2.2 Literal Expressions

#### <span id="page-8-3"></span>2.2.1 Numbers

Constants of numeric types are expressed using the conventions and notation of Clojure for floating point values and integers

```
42
```

```
1.2e23
-2.1232E2
0x10 ;; hexadecimal 10 \Rightarrow 16017 ;; octal 17 \Rightarrow 152r101 ;; binary 101 \Rightarrow 35r11 ;; base 5 11 => 6
2/3 ;; rational (/ 2 3) => 0.666666666
```
As seen in the examples, beyond the usual decimal and exponential literals, one can also write literal values using any base between 2 and 32 (with special notation for hexadecimal and octal) and use exact rational numbers, which behave as expected when arithmetically combined:

<span id="page-8-4"></span> $(+ 1/3 1/6 1/2)$  ;; => 1

# 2.2.2 Strings and Booleans

```
Strings are quoted using " and must be single line ("a string", " another string.").
Booleans have two literal values, true and false .
```
#### <span id="page-8-5"></span>2.2.3 Lists

Literal lists can be written enclosing a list of space-separated literals in square brackets ([J]), e.g.

```
[0 1 2 3]
["A" -42 true] ;; lists can be heterogeneous<br>[["foo" 3] ["bar" 18]] ;; and nested
[["foo" 3] ["bar" 18]]
[] ;; this is the empty list
```
#### 2.2.4 Sets

Set literals are written by specifiving the literal list of the set's values, prepended by the symbol #:

```
#[1 2 3]
#["a" true [1 2] {"a" 3}]
#[a b]
```
Duplicate values in the list are automatically removed from the resulting set and the order of the elements in the list is irrelevant.

```
(=\#[1\ 2\ 3]\#[2\ 1\ 3]) ;; => true
(=\#[1\ 2\ 3]\#[2\ 1\ 3\ 1\ 2]) ;; => true
```
#### <span id="page-9-0"></span>2.2.5 Maps

Map literals are represented by enclosing a sequence of alternating keys and values in braces  $({\}$ :

```
{\{\text{``key0''}\space 3\space \text{``key1''}\space 2\}} ;; a map with keys "key0" and "key1"
{"age" 74
"name" "Alan"
"scores" [1 \ 0 \ 0 \ 2] ;; a map with
"address" {"street" "sesame" "number" 3}} ;; nested values
```
Values in map entries can have any type, and, like keys, can also include non-literal expressions:

```
(let (size 123
     color "green"
     outer-key "a thing"
     k "key")
  {outer-key {k size (str k 2) color}
   (str outer-key 2) [size color]})
; => {"a thing" {"key" 123 "key2" "green"}
; "a thing2" [123 "green"]}
```
Although arbitrary expressions are allowed for the keys in map literals, they must eventually evaluate to string values.

# <span id="page-9-1"></span>2.3 Procedure Calls

A procedure call is written by simply enclosing in parenthesis an expression for the procedure to be called followed by expressions for its arguments. WhizzML is an eager language: the expressions for the procedure and its arguments (in that order) are fully evaluated before the procedure call.

Oftentimes, the expression for the procedure to be called is simply a variable reference, as in the following examples:

```
(+ 2 3 4)(* ((1 2) x)(rand)
(create-dataset {"source" src-id})
(wait (create-source {"remote" "http://host.com/foo.csv"}) 1000)
```
where we call the procedures referenced by the identifiers  $+, \wedge, *,$  rand, create-dataset, create-source and wait. More generally, any expression that evaluates to a procedure is allowed, e.g.:

 $((if (-x 0) * /) 42 x)$ 

which either multiplies or divides 42 by x, depending on whether the latter is zero or not.

<span id="page-10-0"></span>It is also possible to apply a procedure to a list of arguments constructed on the fly by means of the standard library procedure apply, as described in [Section 4.4.](#page-26-1)

# 2.4 Procedures

User-defined procedure values are created using the lambda keyword, with the following syntax for lambda expressions :

```
(lambda [<name>] <formals> <br/> <br/>body>)
\langlename> ::= optional identifier for recursive calls in \langlebody>
\langleformals> ::= (\langle id_1 \rangle \ldots \langle id_n \rangle) || (\langle id_1 \rangle \ldots \langle id_n \rangle \cdot \langle id_n \rangle)where <id_i> are identifiers
<body> ::= list of valid whizzml expressions
```
As shown, <formals> must have one of the following forms:

- $\bullet$  (<id\_1> ... <id\_n>): The procedure takes a fixed number of arguments. The number of arguments can be zero, in which case <formals> is just the empty list,.
- $\bullet$  (<id\_1> ... <id\_n> . <id\_n1>)+: If a space-delimited period precedes the last variable, then the procedure takes  $n$  or more arguments, where  $n$  is the number of formal arguments before the period (n can be zero). The value stored in the binding of the last variable will be a newly allocated list of the actual arguments left over after all the other actual arguments have been matched up against the other formal arguments.

A lambda expression evaluates to a procedure that can be called directly:

((lambda (x)  $(+ x 1)$ ) 41) ;; => 42

The optional  $\langle$ name> identifier can be used to refer to the lambda procedure itself within its body, for recursive definitions. For instance, this lambda expression computes the factorial of its argument:

(lambda fact (x) (if  $(> x 1)$  (\* x (fact  $(- x 1)$ )) 1))

As mentioned, fact is in scope only within the lambda's body, where it's bound to the procedure value itself. So we have:

```
((lambda fact (x) (if (> x 1) (* x (fact (- x 1))) 1)) 5) ;; => 120
(let (f (lambda fact (x) (if (> x 1) (* x (fact (- x 1))) 1)))
  (f 5)) ;; => 120
(let (fact (lambda fact (x) (if ( x 1) (* x (fact (- x 1))) 1))
  (fact 5) ;; => 120
```
or assigned a name with define, and subsequently applied using that name:

```
(\text{define inc } (\text{lambda } (x) (+ 1 x)))(inc 41)
```
The  $\le$  formals> (possibly empty) list can contain only valid identifiers and can have no duplicates. Some examples:

```
(lambda (x y) (+ y x))
(lambda () (rand-int 23))
```
and using a period separator we can denote a variable number of arguments:

```
((lambda (x y . z) z) 1 2 3 4 56) ;; => [3 \, 4 \, 56]((lambda (. z) z) 1 2 3 4 56) ;; => [1 2 3 4 56]((lambda (x . z) z) 1) ; => []
```
<span id="page-11-0"></span>See also [Subsection 3.2.3](#page-22-0) for additional syntactic sugar used to name user-defined procedures.

## 2.5 Maps and Lists as Procedures

List values can be used as procedures that, when applied to an integer value, return the value in the list at that position. In other words, lists can be interpreted as a procedure that maps integers to values. For instance:

```
(["a" "b" "c"] 0); => "a"(let (1 [1 2 3]) [(1 2) (1 0) (1 1) (1 2)]); => [3 1 2 3]
```
Besides the index, one can provide a default value to return if the position is out of bounds:

```
(\lceil "a" "b" "c" \rceil \ 0 "d") :: =&>' "a"(["a" "b" "c"] 3 "d") ;; => "d"
```
The action of lists as procedures is easily described in terms of the nth primitive (see [Subsection 4.7.2\)](#page-39-0). If  $\langle$ list> is an arbitrary list,  $\langle n \rangle$  an integer and  $\langle x \rangle$  any WhizzML value, we have the identities:

```
(\langle list \rangle \langle n \rangle) := (nth \langle list \rangle \langle n \rangle)(\langle \text{list} \rangle \langle n \rangle \langle x \rangle) := (\text{nth} \langle \text{list} \rangle \langle n \rangle \langle x \rangle)
```
In a similar way, map values can be used as procedures that perform lookups of the key or key paths passed as first argument, with a second optional argument denoting the value to return if the given key or key path is not found. When a default value is not given, the map signals an error with code -15. For instance:

```
(let (m {"age" 24238 "name" "Treebeard"}
     p {"ent" m "other" 0})
  (m "age") ;; => 24238
  (m "size") ;; => false(m "size" "huge") ;; => "huge"
  (p ["ent" "name"]) ;; => "Treebeard"
  (p ["ent" "name"] "Lev") ;; => "Treebeard"
  (p ["a" "name"]) ;; => * Error (code -15) *
  (m ["age" "day"])) ;; => * Error (code -15) *
```
Note that if  $\langle s_n \rangle$  are arbitrary string values,  $\langle mnp \rangle$  a map and  $\langle x \rangle$  an arbitrary default value, the following identities hold:

```
(\langle map \rangle \ (list \langle s_0 \rangle \langle s_1 \rangle \langle s_1 \rangle \ldots \langle s_n \rangle)) := ((\langle map \rangle \langle s_0 \rangle) \ (list \langle s_1 \rangle \ldots \langle s_n \rangle))(\langle map \rangle \ (list \langle s_0 \rangle \langle s_1 \rangle \ldots \langle s_n \rangle \langle s_n \rangle) \ = \ ((\langle map \rangle \langle s_0 \rangle) \ (list \langle s_1 \rangle \ldots \langle s_n \rangle \langle s_n \rangle)
```
The action of maps as procedures can also be described in terms of the primitives get and get-in (see [Subsection 4.9.2\)](#page-46-1) as follows:

```
(\langle map \rangle \langle s \rangle) := (get \langle map \rangle \langle s \rangle)(\langle map \rangle \langle s \rangle \langle x \rangle) := (get \langle map \rangle \langle s \rangle \langle x \rangle)(\langle map \rangle \ (list \langle s_0 \rangle \ldots \langle s_n \rangle)) := (get-in \langle map \rangle \ (list \langle s_0 \rangle \ldots \langle s_n \rangle))(\langle map \rangle \ (list \langle s_0 \rangle \ldots \langle s_n \rangle) \ \langle x \rangle) := (get-in \langle map \rangle \ (list \langle s_0 \rangle \ldots \langle s_n \rangle) \ \langle x \rangle)
```
Lookups using a list of keys generalize to mixed lists of keys and positions, so that a composite value consisting of maps and lists can be traversed in a single call, using it in the function position. That behavior is inherited from the get-in primitive. For instance:

```
(let (m {"kind" "split"
           "children" [{"kind" "number" "value" 42}
                         {"kind" "list" "value" [1 2 3]}]}
       ls [0 m [1 2 3] m])
  (m ["children" 0]) \;\; ; \;\; \Rightarrow \;\; \{ "kind" \;\; "number" \;\; "value" \;\; 42\}(m ["children" 0 "value"]) \frac{1}{2} => \frac{1}{4}2
  (m ["children" 1 "value" 2]) \frac{1}{7} => 3
  (m ["children" 2 "value" 2]) \frac{1}{2} \Rightarrow * Error (code -15) *
  (ls [1 "kind"]) ;; => "split"
  (1s [2 2]) ;; => 3
  (1s [3 "children" 1 "value" 2])) ;; => 3
```
Despite the fact that maps and lists can behave as procedures, the primitive procedure? returns false when applied to map and list values.

# <span id="page-12-0"></span>2.6 Conditionals

<span id="page-12-1"></span>WhizzML offers two conditional expressions, if and cond.

#### 2.6.1 Conditionals with if and when

The if form takes a test expression as its first argument. If it evaluates to any value other than false, the consequent subexpression is evaluated, otherwise the (optional) alternate subexpression is evaluated.

```
(if <test> <consequent> <alternate>)
```
If <alternate> is not provided and <test> is false, the whole if expression evaluates to false. But when no alternate is used, it is better to use the special form when , which takes a test and a body (possibly consisting of multiple expressions) that is evaluated only if the test succeeds. Its general form is

```
(when <test> <br/>body>)
```
which is equivalent to

```
(if <test> (prog <br/>body>))
```
Examples:

```
(if ( > x 3))(prog (log-info "Creating evaluation")
          (create-evaluation {"model" id}))
    (log-warn "No evaluation available"))
(if ( > x 0)
```

```
( / 42 x)(if (< x 0)\frac{7}{2} -33 x)
        x))
(when (2 x 0)(log-info "Positive case")
  (handle-positive-x x))
```
#### <span id="page-13-0"></span>2.6.2 Conditionals with cond

WhizzML also offers a compact way of performing conditional code execution based on an arbitrary list of tests, using the cond keyword. The general syntax follows the pattern:

```
(cond <test1> <consequent1>
      <test2> <consequent2>
      ...
      <testn> <consequentn>
      <alternate>)
```
which is equivalent to a sequence of if expressions performing the same tests in the same order:

```
(if <test1>
   <consequent1>
    (if <test2>
        <consequent2>
        (if \ldots....
                  (if <testn>
                      <consequentn>
                      <alternate>) ...) ...))
```
In words, every test is evaluated in order until one of them yields a value different from false, in which case the full cond evaluates to the associated <consequent> subexpression. If all tests fail, the result of the expression is the result of evaluating the final <alternate> subexpression.

Examples:

```
(cond false 3
       false 4
       42) ; \; ; \; \Rightarrow \; 42\text{(cond (> x 3) "big"}(<math>x</math> 3) "small""medium")
```
#### <span id="page-13-1"></span>2.6.3 Logical and

```
(and <exp1> ... <expn>)
```
The and special syntax evaluates each of its arguments in turn until one of them yields a false value, which is then the result of the whole expression. The rest of the arguments are not evaluated, i.e., the form is short-circuited (which is the reason this is a special form, not definable as a user procedure).

```
(and (> 23 0) "foo" "bar") ;; => "bar"
(and (> x 0) (< ( / y x) 0.002))
```
#### <span id="page-14-0"></span>2.6.4 Logical or

```
(or <exp1> ... <expn>)
```
The or special syntax evaluates each of its arguments in turn until one of them yields a truish value, which is then the result of the whole expression. The rest of the arguments are not evaluated, i.e., the form is short-circuited (which is the reason this is a special form, not definable as a user procedure).

# <span id="page-14-1"></span>2.7 Binding Constructs (let)

In order to define variables at local scope in whizzml, one uses let expressions, which have the following form:

```
(let (<id1> <val1>
          \langle id2 \rangle \langle val2 \rangle...
          \langleidn> \langlevaln>)
   <body>)
```
All left-hand expressions  $\langle id1 \rangle$ ...  $\langle idn \rangle$  must be identifiers. Value expressions  $\langle val1 \rangle$ ...  $\langle valn \rangle$ are evaluated in turn and their value bound to the corresponding identifier, which is then usable as a variable in subsequent value expressions and in <br/> <br/>body> .

WhizzML is a statically scoped language. When evaluating <valj>, <id1> ... <idj-1> are visible (i.e., in scope), but not  $\langle idj \rangle$ , and in subsequent value expressions, the computed value for  $\langle idj \rangle$ will shadow any variable of the same name in an outer scope.

```
(define x "a string")
(let (x 42)
  (+ x 3)) ;; => 45
(let (x 0
      x (+ x 1)y (+ x 2))
  (+ x y) ;; => 4
x;; => "a string"
```
#### <span id="page-14-2"></span>2.7.1 Binding List Destructuring with let

When an expression evaluates to a list, it is common to access its individual elements afterwards. That is easily accomplished using list accessors (see [Subsection 4.7.2\)](#page-39-0), but let bindings support special syntax for sequential bind destructuring, which allows concise assignment of list elements to named variables as follows.

Instead of using a single identifier in a let binding to specify a variable, one can use a literal list of identifiers. The right hand value must then be a list with, at least, as many values as there are identifiers. The form then binds each identifier to successive elements in the list value. For instance:

```
(let ([x y] [0 1])
  [y x]) ; ; \Rightarrow [1 \ 0](let ([x y] [0 1 2 3])
  [y x]) ; ; \Rightarrow [1 \ 0](let ([x] (range 3 4)
       [y z] [x (* 2 x)])
  [x \ y \ z]) ;; => [3 \ 3 \ 6]
```
More formally, a binding of the form:

```
(let ([<i>i</i>d0> ... <i>i</i>dn>] <i>v</i>...)
...)
```
where  $\langle id0 \rangle$ ...  $\langle idn \rangle$  are variable names and  $\langle v \rangle$  is an arbitrary expression that evaluates to a list, is equivalent to the list of bindings:

```
(let (v <v>
       \langleid0> (nth v 0)
       \langleid1> (nth v 1)
       ...
       <idn> (nth v n)
      ...)
 ...)
```
with **v** an identifier that does not occur free in the expression  $\langle v \rangle$ .

The dot notation used to denote rest-arguments in procedure parameter declarations (see [Section 2.4\)](#page-10-0) is available in sequence destructure to bind the tail of the list to a name. For instance:

```
(let ([x y . z] [0 1 2 3 4])
 z) ; ; \Rightarrow [2 \ 3 \ 4](let ([x y . z] [0 1])
 z) ; ; \Rightarrow [](let ([. r] (range 3))
  r) ;; => [0 \ 1 \ 2]
```
That is, a binding of the form:

(let  $([< id0> ... < idn> ... ]]$ ...)  $\ldots$ )

where  $\langle id1 \rangle$ ...  $\langle idn \rangle$  and  $\langle y \rangle$  are variable names and  $\langle v \rangle$  is an arbitrary expression that evaluates to a list, is equivalent to the list of bindings:

```
(let (v \langle v \rangle)<id0> (nth v 0)
       \langleid1> (nth v 1)
       ...
       <idn> (nth v n)
       <y> (drop n v)
       ...)
    ...)
```
<span id="page-16-0"></span>where drop is a primitive that discards the first  $n$  elements of a list,  $\nu$  an identifier that does not occur free in the expression <v> .

# 2.8 Sequencing

prog can be used to group together a list of expressions, which are evaluated unconditionally. The value of the last one returned as the value of the whole expression.

(prog <expression1> ... <expressionn>)

This form is useful in contexts where you can only write a single expression, such as conditional branches, but one to perform some side-effecting operation before returning the actual value of the expression:

```
(cond (> x 0) (prog (log-info "Positive value!") x)
      (< x 0) (prog (log-info "Negative value!") 0)
      (prog (log-info "Zero, returning -1") -1))
```
# <span id="page-16-1"></span>2.9 Iteration

Iteration is accomplished explicitly using the loop and recur keywords, or implicitly using either map or for, as well as the standard library procedure reduce and the special syntax iterate (see [Subsec](#page-42-0)[tion 4.7.7](#page-42-0) for details on the latter two).

#### <span id="page-16-2"></span>2.9.1 Iteration with loop/recur

Generic iteration can be attained using the loop-recur form, which has the structure:

```
(loop (<id0> <val0> ... <idn> <valn>) <br/> <br/>body>)
\langle \text{id0}>... \rangle \langle \text{idn}> := identifiers bound as variables in \langle \text{body}\rangle with
                      values <val0> ... <valn> in the first iteration
\text{Mody} := an arbitrary body that can contain calls of the form
           (recur <val0'> ... <valn'>), which cause the loop body
           to be re-entered with <id0> ... <idn> bound to the new
           values <val0'> ... <valn'>
```
For instance, this loop reverses the list [1 2 3 4]:

```
(loop (in [1 2 3 4]
      out [])
  (if (= [] in)
     out \qquad;; we're done iterating, return the result
      (recur (tail in) ;; we iterate with in \rightarrow (tail in)
             (cons (head in) out)) ;; and out \rightarrow (cons (head in) out)
```
and in this other example we compute the number of even values in an input list:

```
(loop (in input-list
       cnt 0)(cond (= [] input-list) cnt
        (= 0 (rem (head input-list) 2)) (recur (tail input-list) (+ 1 cnt))
        (recur (tail input-list) cnt)))
```
The special syntactic form iterate and the standard procedure reduce, which are fully described in [Sub](#page-42-0)section  $4.7.7$ , simplify writing loops that compute a final value by traversing several lists.

#### <span id="page-17-0"></span>2.9.2 List Value Mapping with map

Although it could be defined as a user procedure, WhizzML provides a built-in map that applies a given procedure (its first argument) to each of the elements of the lists provided as a second and subsequent arguments, and returns the list of results.

(map <proc> <list0> <list1> ...)

For example:

```
(\text{map } (\text{lambda } (x) (+ x 1)) [2 4 6]) ;; => [3 5 7](\text{map } (\text{lambda } (x y) (+ x y)) [1 2 3] [2 3 4]) ;; => [3 5 7](map list [true false] [1\ 2] ["a" "b"]) ;; => [[true\ 1\ "a"]\ [false\ 2\ "b"]]
```
For a single list, map is functionally equivalent to the following naive definition:

```
(define (map fn lst)
  (cond (empty? lst) lst
        (cons (fn (head lst)) (map fn (tail lst)))))
```
For multiple lists,  $\langle$ proc $\rangle$  must take as many arguments as lists are passed in the call, and the mapping stops when the shortest of the given lists is exhausted. For example:

```
(map (lambda (x \ y \ z) (+ x \ y \ z)) (range 10) (range 20) (range 2)) ;; => [0 3]
(map (lambda (x y) (if (> x y) x y)) [1 2 3 4] [-1 5]) ;; => [1 5]
```
Despite its being a special form, map can be used as a procedural value, i.e., as an argument to other higher order functions, but it's worth noting that in those cases the performance of the multiple-lists version will be noticeably worse than the built in invoked when map is used in call position.

#### <span id="page-17-1"></span>2.9.3 List Value Mapping with for

The for form is an alternative form of expressing mapping over lists where we use a body for the values to be computed in terms of a variable that iterates over a given list.

(for (<id> <list>) <br/> <br/>body>)

which is equivalent to:

(map (lambda (<id>) <br/> <br/>body>) <list>)

Examples:

<span id="page-17-2"></span>(for  $(x [1 2 3]) (+ x 1))$  ;; =>  $[2 3 4]$ (for (x (range 0 10)) (if  $(= 0 \text{ (rem x 3)})$  x 0)) ;; =>  $[0 0 0 3 0 0 6 0 0 9]$ 

# 2.10 Error Handling

Error handling in whizzml is based on exceptions raised either by the runtime or by the user via the raise procedure, which throws a given value as an error.

Objects thrown by raise can be of any type, but when the error comes from a predened function, it will always be a map with, at least, the keys "message" and "code".

There are two mechanisms For capturing exceptions: a basic, lower-level one based on the form handle, and the familiar try/catch construct (which is built as syntactic sugar over the basic handle functionality).

#### <span id="page-18-0"></span>2.10.1 Signaling Errors with raise

To signal an error in user code, use the raise keyword.

```
(raise <error>)
```
The above expression throws the value  $\langle$ error $\rangle$  as an exception, to be captured by an exception handler (see below), or, if none is active, to cause the program to stop.

As mentioned, you can throw any valid value as an error:

```
(raise "Connection problems")
(raise -23)
(raise {"message" "Empty dataset" "code" 42})
```
However, it is common to use a map to signal errors, as do by default all built-in procedures (if needed). The latter always contain the keys "message", "code" and "instruction"; here's an example of an error raised by the / operator:

```
{"message" "Error computing primitive operation '/': Divide by zero"
"code" -1
"instruction" {"source" {"lines" [1 1] "columns" [0 6]} "instruction" "apply"}}
```
But that is just a convention: raise will accept any WhizzML value and propagate it as an error to the currently active error handler.

#### <span id="page-18-1"></span>2.10.2 Capturing Errors with handle

Here is an example that captures a divide by zero exception using the handle syntactic form:

```
(handle (lambda (e) (log-error e) 42)
  ( / 1 0) ;; => 42
```
The first argument of handle is a function of one argument that is called when the body of the handle form (the s-expressions following the error handling function) signals an error. The above program will log the captured error e (a divide by zero exception) and return 24: the value of the whole handle expression is the value returned by the handle function (when an error is thrown) or the value of its body if no error is raised.

In general,

(handle <handler> <body>)

registers the single-argument procedure  $\lambda$  andler> as the active error handler while the forms in  $\lambda$ body> are being executed. If the evaluation of  $\langle \text{body} \rangle$  raises an error, the value thrown will be passed to the  $\lambda$  andler> procedure and the value of the handle expression will be the value that the call to  $\lambda$  andler> returns.

The handler can also be a variable whose value is a single-argument procedure, as in the following example:

```
(define (on-error e)
  (let (code (get e "code"))
    \frac{1}{1} (cond (= e -1) 0(= e 1) -5(raise e))))
(handle on-error
  (when (negative? (get-x))
    (raise {"code" -1 "message" "Error: negative x"}))
  (do-something (get-x)))
```
As you can see, the body of handle can contain more than one form and it is legit to re-raise errors (or throw new ones) inside an error handler: they will be passed to the previously registered handler, if any, or just propagate to the top-level and stop the program otherwise.

#### <span id="page-19-0"></span>2.10.3 Capturing Errors with  $try/catch$

WhizzML also includes syntactic sugar for handling errors via the try and catch keywords.

```
(try <br/>body> (catch <id> <handler-body>))
```
executes  $\langle \text{body} \rangle$  and, in case an error is raised, binds it to the variable  $\langle \text{id} \rangle$  which is in the scope of  $\lambda$ handler-body>, to which control is transferred. In other words, the try/catch form is equivalent to

```
(handle (lambda (<id>) <handler-body>) <br/>body>)
```
For instance:

```
(try
  (log-info "Trying primary source")
 (create-dataset {"source" "source/123678907959482245aa31"})
  (catch e
    (log-warn "Could not create primary source: " e)
    (create-dataset {"source" "source/12345678901234567890abcd"})))
```
#### <span id="page-19-1"></span>2.10.4 System Errors

Built-in and standard library procedures always raise errors in the form of a map with keys "message" and "code", as in the following example:

```
{"code" -10
"message" "Error computing primitive operation '/': Divide by zero"}
```
The error codes used by built-in and standard whizzml procedures are shown in [Table 2.1.](#page-20-0)

<span id="page-20-0"></span>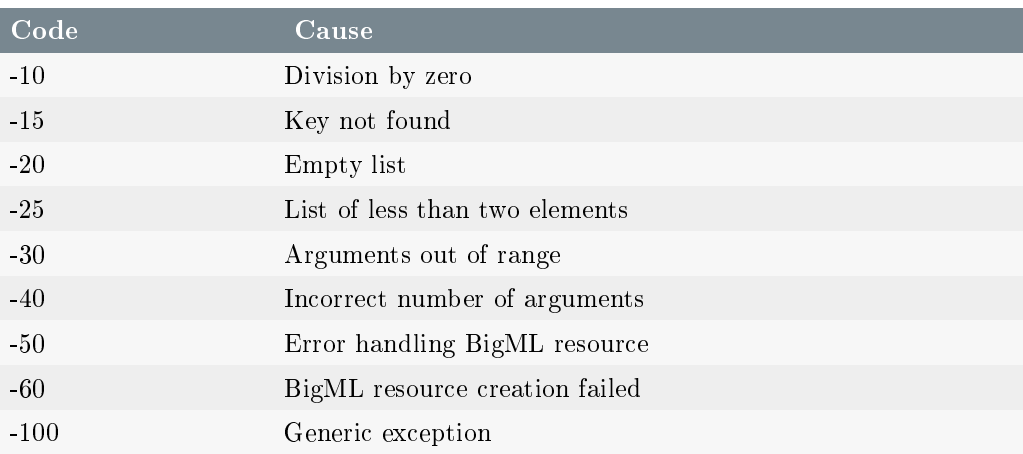

Table 2.1: Error codes

In addition to these WhizzML system codes, errors raised while creating, modifying or fetching API resources use the same codes as the API, as listed in [the API documentation](https://bigml.com/developers/status_codes)<sup>[1](#page-20-1)</sup>. For instance, here is an error thrown while trying to create a source with a malformed request; the code below:

```
(handle (lambda (e) e)
        (create-dataset {"source" "source/123456789012345678901234"}))
```
will evaluate to a map value (thrown by the standard library function create-datsaet), that contains, at least, two keys:

```
{"message"
"Error computing primitive operation 'create': Id does not exist",
"code" -1201}
```
<span id="page-20-1"></span><sup>1</sup>[https://bigml.com/developers/status\\_codes](https://bigml.com/developers/status_codes)

# <span id="page-21-0"></span>Program Structure

# <span id="page-21-1"></span>3.1 Programs

A WhizzML program consists of a sequence of expressions and denitions (cf. [Chapter 2\)](#page-8-0), and it evaluates to the value of the last expression in the program.

Definitions are only allowed at the top level, and they bind variable identifiers to values (including procedural values) at global scope.

Expressions and definitions in a program are evaluated sequentially. At the top level of a program, any expression of the form:

(prog <e1> ... <en>)

is totally equivalent to the sequence of expressions and definitions in the body of the prog, that is to the sequence of expressions

 $\langle e1\rangle$ ... <en>

# <span id="page-21-2"></span>3.2 Definitions

#### <span id="page-21-3"></span>3.2.1 Variable Assignments

A global variable is associated with a (possibly newly created) location and value by means of the define keyword:

```
(define <id> <expression>)
```
E.g.:

```
(define age 46)
(define name "Biel")
(define same-name name)
```
## <span id="page-21-4"></span>3.2.2 Parallel Variable Assignments

It is possible to define in parallel more than one variable with a singl define form by using an explicit list of identifiers instead of a single one:

(define [<id0> ... <idn>] <expression>)

The above expression will be translated to the semantic equivalent of:

```
(define tmp-var <expression>)
(define <id0> (nth tmp-var 0))
...
(define <idn> (nth tmp-var n)
```
where tmp-var is a fresh, private name. From this equivalence it follows that  $\langle$ expression> can evaluate to a list of more than n elements: the trailing ones will simply be ignored.

For instance:

```
(define [a b] [1 2])
a j; = > 1b j; => 2
(define (alist h) (list h true false "extra"))
(define [c d e] (alist "a"))
c ;; => "a"d ;; \Rightarrow true
e ;; => false
```
As in the case of destructuringlet bindings, dot notation is also available (cf. [Subsection 2.7.1\)](#page-14-2):

```
(define [<id0> ... <idn> . <y>] <expression>)
```
translates to:

```
(define tmp-var <expression>)
(define <id0> (nth tmp-var 0))
...
(define <idn> (nth tmp-var n)
(define <y> (drop n tmp-var))
```
For instance:

```
(define [a b . c] (range 10))
a ;; => 0b ;; \Rightarrow 1
c ;; => [2 3 4 5 6 7 8 9]
```
#### <span id="page-22-0"></span>3.2.3 Procedure Definitions

Since naming procedure values by assigning them to a variable via define is a very common need, WhizzML provides special syntax for doing it in a shorter form. Formally, the two following definitions are equivalent:

```
(define <p-id> (lambda (<id1> ... <idn>) <br/>body>))
(define (<p-id> <id1> ... <idn>) <br/> <br/>body>)
```
as are the two following ones for variadic procedures:

```
(define <p-id> (lambda (<id1> ... <idn> .<idn+1>) <br/> <br/> <br/> <br/> <br/> <br/> <br/> </a></>></>></>></>></>></></></></>
(define (<p-id> <id1> ... <idn> . <idn+1>) <br/> <br/>body>)
```
Thus, instead of defining the inc procedure as

 $(\text{define inc } (\text{lambda } (x) (+ x 1)))$ 

one can write, equivalently and more idiomatically,

 $(\text{define (inc x) (+ x 1)})$ 

The same pattern applies for any number of arguments:

```
(define rand-less-than-42 (lambda () (rand-int 42)))
(define (rand-less-than42) (rand-int 42))
(define safe-div (lambda (x, y) (if (= y, 0) 0 ( / x, y))))
(define (safe-div x y) (if (= y 0) 0 ( / x y)))
```
and, in the same way, to functions that take a variable number of arguments. Instead of

(define add (lambda  $(x : xs)$  (apply + x  $xs$ ))) (define to-list (. xs) xs)

one can define add and to-list more directly with:

 $(\text{define } (add x . xs) (apply + x xs))$ (define (to-list . xs) xs)

# <span id="page-24-0"></span>Standard Procedures

This chapter provides an exhaustive description of WhizzML's standard library procedures. For each one we give first its signature and return type, as in this template:

(proc-name obj1 obj2) return-type (proc-name obj1 obj2)

Optional arguments are enclosed in square brackets:

(proc-name obj1 [obj2]) return-type

When a procedure can take an arbitrary number of arguments (possibly after some required ones), we denote it by means of an ellipsis. For instance, a procedure taking one or more arguments is denoted as:

(proc-name obj1 ...) return-type

The name of the arguments in the template reflects their accepted types, using one of the following prefixes:

- obj for any type.
- str for a string value.
- num for a numeric value.
- int for an integer.
- bool for a boolean value.
- list for an arbitrary list.
- map for an arbitrary map.
- proc for a procedure.
- <span id="page-24-1"></span> $\bullet$  res for a resource identifier.

# 4.1 Utilities

#### <span id="page-24-2"></span>4.1.1 Identity

(identity obj) any contract the contract of  $\mathcal{A}$  any contract of  $\mathcal{A}$  any contract of  $\mathcal{A}$  any contract of  $\mathcal{A}$  any contract of  $\mathcal{A}$  any contract of  $\mathcal{A}$  any contract of  $\mathcal{A}$  any contract of  $\math$ 

The identity procedure just returns its passed argument, whatever its value.

```
(= (identity x) x) ;; => true (identically)
```
#### 4.1.2 Versioning

It is possible to access at runtime the current WhizzML version, both as a string and as three separated integers giving its major, minor and micro components:

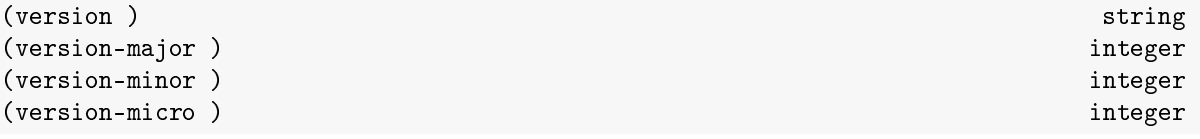

```
(version) ; \Rightarrow "0.16.1"
(version-major) ; \Rightarrow 0
(version-minor) j; => 16
(version-micro) : \Rightarrow 1
```
# <span id="page-25-0"></span>4.2 Equality

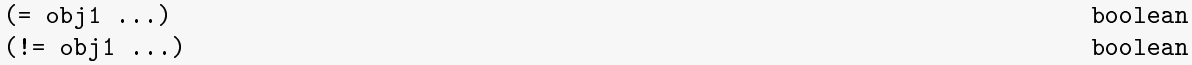

Values of any type can be compared for (structural) equality using the = procedure which takes one or more arguments and evaluates to true only if all the values are equal. For example:

```
(= 1) ;; => true
(= 1 "one") ;; => false
(let (x "one") (= x "one")) ;; => true
( = \{ "a" 3 "b" "hello" \} ){"b" "hello" "a" (+ 1 2)}
   {\{\text{``a'' 3 "b'' (str "he'' "llo")}\}} ;; => true
```
The operator  $! =$  is the logical complement to  $=$ .

```
(!= "hi") ; ; => false(:="math>"hi" "hi") ;; => false
( != "Hi" "hi") ;; => true
(!= 1 (-2 1) 3) ;; => true
```
The resources and objects created in WhizzML can be compared using the compare-objects procedure.

(compare-objects res res) list

The result of the call is a list of the attributes that differ. For identical objects, the result is an empty list, e.g.:

```
(compare-objects {"first-key" "string"
                          "second-key" 2
                         "third-key" [1 2]}
                        {"first-key" "string"
                          "second-key" 2
                          "third-key" [1 2]})
\left| \cdot \right| \cdot \right| \Rightarrow \left| \cdot \right|
```
If the objects are different, the list has an element for each different attribute. It describes the path to the attribute in the map structure, the value of the attribute in each object, the type of difference and a message describing it. The type of differences range from different value types, different lengths for lists, different values or missing keys.

```
(compare-objects {"first-key" "string"
                "second-key" 2
                "third-key" [1 2]}
               {"first-key" "a different string"
                "second-key" 3
                "third-key" [1 4]
                "fourth-key" "new attribute"})
; \Rightarrow [{"path1" ["first-key"]
;; "path2" ["first-key"]
;; "obj1" "string"
;; "obj2" "a different string"
;; "type" "eq"
;; "msg" "The strings in [first-key] differ."}
;; {"path1" ["second-key"]
;; "path2" ["second-key"]
;; "obj1" 2
;; "obj2" 3
;; "type" "eq";; "msg" "The numbers in [second-key] differ."}
;; {"path1" ["third-key" 1]
;; "path2" ["third-key" 1]
;; "obj1" 2
;; "obj2" 4
;; "type" "eq"
;; "msg" "The numbers in [third-key 1] differ."}
; {f"path1" []
;; "path2" ["fourth-key"]
;; "obj1" "";; "obj2" "new attribute"
;; "type" "missing"
;; "msg" "The key fourth-key is missing in the left hand side."}]
```
# <span id="page-26-0"></span>4.3 Logical Functions

Besides the special forms and and or (see [Section 2.6\)](#page-12-0), the standard library provides the unary not function, which complements its boolean argument.

(not obj) boolean

The negation of any non-boolean value is false, as is the negation of true, i.e., any value different from false represents truth in the language:

```
(not 3) \gamma; => false
(not \{\}\) ;; => false
(not []) ;; => false
(not [1 2]) ;; => false
(not true) \frac{1}{2} \Rightarrow \frac{1}{2} \frac{1}{2} \frac{1}{2} \frac{1}{2} \frac{1}{2}(not false) ; \Rightarrow true
```
## <span id="page-26-1"></span>4.4 Procedures

It is possible to apply a procedure to a list of arguments, by means of the procedure apply . In its simplest form, apply takes two arguments: the function to call, and a list of the arguments to use to call it:

(apply <proc> <args-list>)

For example:

 $(\text{apply } + [1 2 3])$  ;; =>  $(+ 1 2 3)$  => 6 (apply list ["a" "b"])  $j$ ; => (list "a" "b") => ["a" "b"]

You can easily see that, in general, (apply list x) evaluates to x for any list value of x.

In general, apply can take multiple arguments besides the procedure to call. The full signature of apply is the following:

```
(apply proc objarg1 ... list-args) any contract the contract of the contract of the contract of the contract of the contract of the contract of the contract of the contract of the contract of the contract of the contract o
```
proc must be a procedure and list-args must be a list. apply then calls proc with the elements of the list (concat (list arg1 ...) list-of-args) as the actual arguments.

```
(define compose
   (lambda (f g)
    (lambda (. args)
       (f (apply g args)))))
 ((compose sqrt *) 12 75) ;; => 30
```
Given a procedure f, one can partially apply it to a list of values and obtain a new procedure of lower arity using the standard procedure partial:

(partial proc objarg1 ...) procedure

partial takes a procedure proc and fewer than the normal number of arguments to proc, and returns a new procedure that takes a variable number of additional args. When called, the returned function calls proc with objargs1... plus the additional args.

```
(\text{map (partial + 2) [1 2 3]) }; => [3 4 5](\text{map } (\text{partial} + 2 4) [1 2 3]) ;; => [7 8 9](define prep-ab (partial concat ["a" "b"]))
(prep-ab) j: \Rightarrow ["a" "b"]
(prep-ab [3 1]) j; => \lceil "a" "b" 3 1](prep-ab ["x" "y"] [false true 2]) ;; => ["a" "b" "x" "y" false true 2]
```
# <span id="page-27-0"></span>4.5 Numbers

#### <span id="page-27-1"></span>4.5.1 Numerical Type Predicates

Predicates checking whether any value is a number, integer or real.

<span id="page-27-2"></span>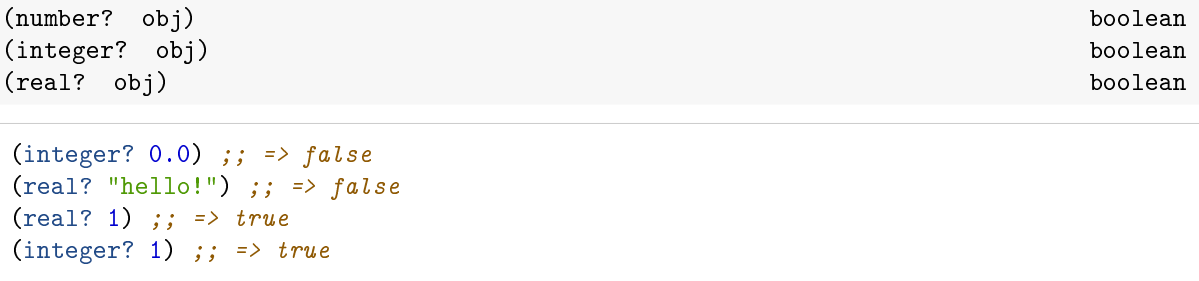

#### 4.5.2 Arithmetic Operators

The basic arithmetic operators take one or more arguments and are represented by their usual symbols:

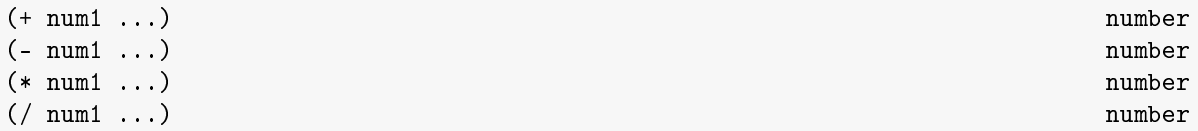

Division raises error code -10 if division by zero. If passed only one argument, / computes its inverse.

In addition, the standard library includes the following binary and unary operators on numbers:

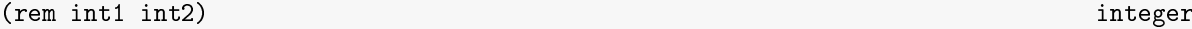

Computes the remainder of dividing int1 by int2. Raises error code -10 if the latter is zero.

(div int1 int2) integer

Computes the integer division num1 by int2. Raises error code -10 if the latter is zero.

(sqrt num1) number number of  $\sim$  100 mm  $\sim$  100 mm  $\sim$  100 mm  $\sim$  100 mm  $\sim$  100 mm  $\sim$  100 mm  $\sim$  100 mm  $\sim$  100 mm  $\sim$  100 mm  $\sim$  100 mm  $\sim$  100 mm  $\sim$  100 mm  $\sim$  100 mm  $\sim$  100 mm  $\sim$  100 mm  $\sim$  100 mm

Computes the square root of its argument. Raises error code -30 if passed a negative number.

```
(+ 1) ;; => 1
(+ 1 -1) ;; => 0
(-23.8 18.2); => 42.0( / 2) ;; => 0.5
( / 1 2 3) ;; => 0.16666667
(\text{rem } 23 \; 3) ;; => 2
(div 45 7) ;; => 6
(sqrt 24); => 4.898979485566356
(sqrt 0.144) ;; => 0.3794733192202055
```
#### <span id="page-28-0"></span>4.5.3 Numeric Coercion and Parsing

The following operators act on any number, returning an integer in all cases:

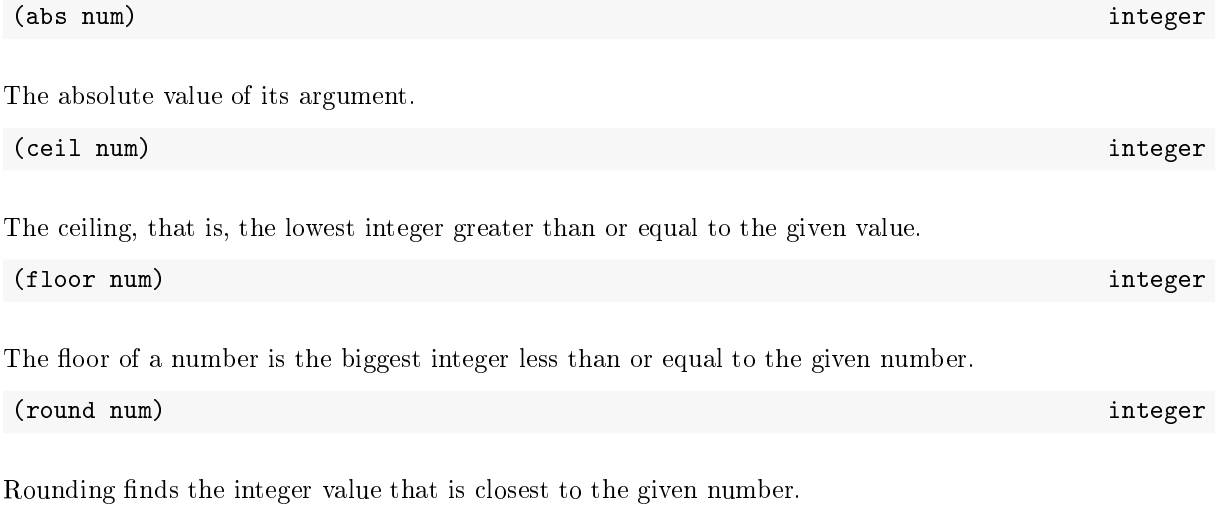

```
(abs -21) ;; => 21
(abs 3.0) ;; => 3.0(ceil 23.3) ;; => 24
```

```
(cei1 - 128.2) ;; => -128(floor 12.8) ;; => 12(floor -12.3) ;; => -13(round 1.2) j : \Rightarrow 1(round 1.5) ;; => 2
```
(read-number str) number  $\mathsf{S}$  and  $\mathsf{S}$  and  $\mathsf{S}$  and  $\mathsf{S}$  and  $\mathsf{S}$  and  $\mathsf{S}$  and  $\mathsf{S}$  and  $\mathsf{S}$  and  $\mathsf{S}$  and  $\mathsf{S}$  and  $\mathsf{S}$  and  $\mathsf{S}$  and  $\mathsf{S}$  and  $\mathsf{S}$  and  $\mathsf{S}$  and  $\$ 

The standard library provides read-number to parse a string representing a number, using any of the accepted number literal expressions in WhizzML. This procedure raises error code -30 (domain error) if passed a string that cannot be parsed.

```
(read-number "0.1232") ;; => 0.1232
(read-number "0.1232a") ;; => Error(read-number "-32") ; j \implies -32(read-number "0x32") ;; => 50 (hexadecimal notation)
(read-number "032") \frac{1}{2}; => 26 (octal notation)
(read-number "2r111") j; => 7 (explicit base)
(read-number "3/2") ;; => 3/2 (rational number)
```
#### <span id="page-29-0"></span>4.5.4 Comparisons

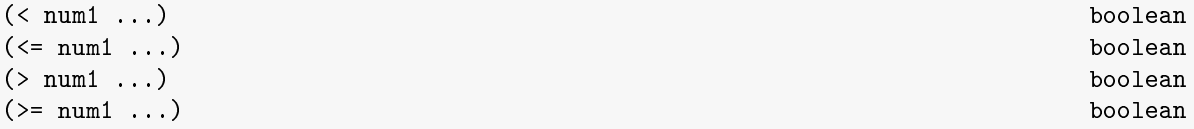

Comparison operators (like, e.g. <) are multivariadic and can take more than two arguments, so that, say,  $(\langle x, y, z \rangle)$  is equivalent to  $(and (\langle x, y \rangle) (\langle y, z \rangle))$ , or the mathematical expression  $x \langle y \rangle \langle z \rangle$ .

```
(< 1 2) ;; => true
(\le 0 0 3) ;; => true
(> -19 -18); => false
(> -19 -20 -21); => true
(<i>=</i> 1 1 2 2 2 3 4 44) ;; => true(0) ;; => true
(< -1) ;; => true
( ( 12.343) ; => true
```
Comparison operators can also take a single argument, in which case they always evaluate to true

Convenience predicates for direct comparison to zero and parity are also provided:

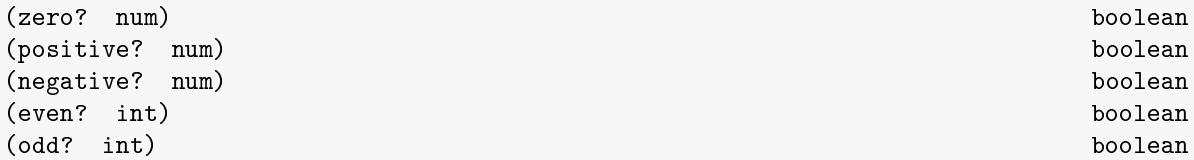

```
(zero? 0) ; => true
(zero? 0.0) ;; => true
(zero? -2) ;; \Rightarrow false
(positive? 0) ; => false
(positive? 0.1) ;; => true
(negative? 0) \mathfrak{z}; => \mathfrak{f}alse
(negative? 0.0) ;; => false
```

```
(even? 0) \frac{1}{2} => true
(odd? 3) ; => true
```
Furthermore, WhizzML provides procedures for computing the maximum and minimum of any number of arguments:

```
(min num1 ...) number
(max num1 ...) number
(max 10);; => 10
(max -1 -20.0 30 10.2); => 10
(min -1.1) ;; => -1.1
(min (sqrt 2) (sqrt 3)) ;; => 1.4142135623730951
```
#### <span id="page-30-0"></span>4.5.5 Transcedental Functions

Common non-algebraic functions on numbers are also available:

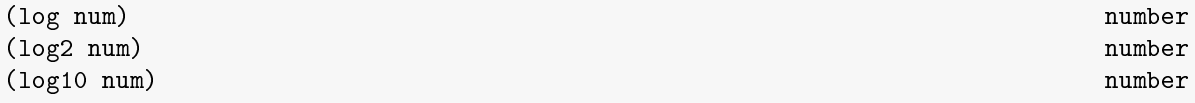

Logarithms in base  $e$ , 2 and 10. These procedures take a positive number as argument, and raise error code -30 otherwise.

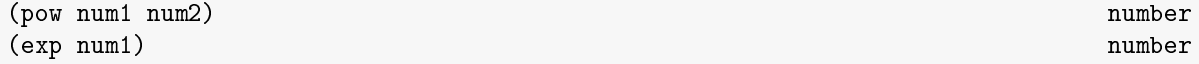

The general power function returns  $num1^{num2}$ , and exp uses e as its base, computing  $e^{num1}$ .

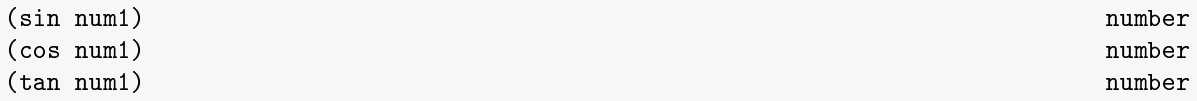

Standard trigonometric functions: sine, cosine and tanget. For all of them, num1 is an angle in radians. We also provide their inverses:

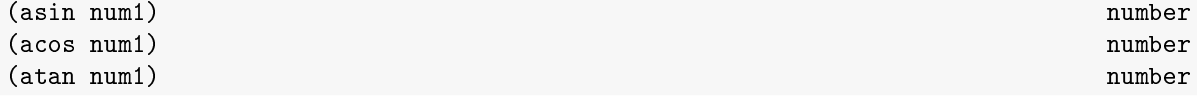

Both asin and acos take a number in the interval  $[1, -1]$ , raising error code -30 otherwise.

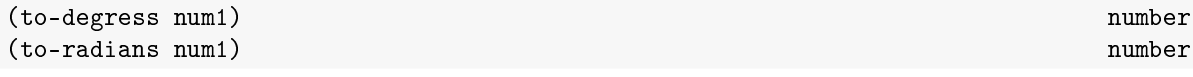

Conversion functions from radians to degrees and vice versa.

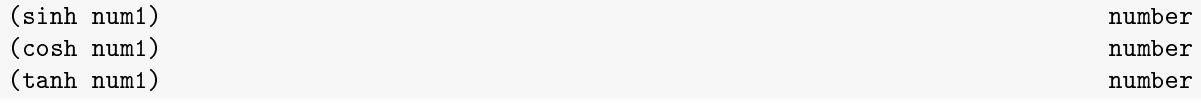

These are the standard hyperbolic functions.

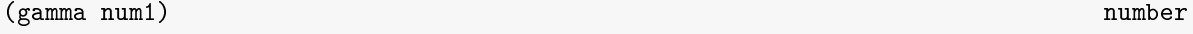

The gamma function for real-valued arguments is also available. Note that it is undefined for non-positive integer arguments (including 0).

```
(\log 2); => 0.6931471805599453
(log (exp 1)) j' = 1.0(pow 4 ((1 2)); => 2.0
(+ (pow (sin 1.2) 2) (pow (cos 1.2) 2)) \gamma; => 1.0
(tan (\text{atan } -1.2)) ;; => -1.2(sinh 23.32);; => 6.709919691913042E9
(gamma 2) ;; => 1.0000000000000002
```
#### <span id="page-31-0"></span>4.5.6 Random Number Generators

Each instance of a WhizzML runtime has an implicit random number generator (RNG). The random number series generated by this RNG are accesible via the following standard procedures omitting the optional argument rnd-id in all cases.

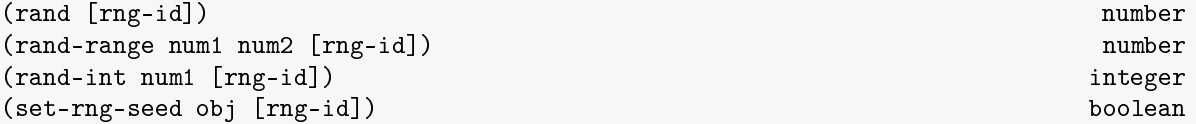

The rand procedure generates a random number in the interval  $[0, 1]$ , whereas rand-range uses the range [num1, num2] (with both ends arbitrary numbers). Finally, rand-int returns an integer between 0 and its argument.

The implicit RNG is seeded at random every time a virtual machine is started, so that two runs of the same program using the functions above will in general obtain different number sequences from the generator. To produce deterministic results, you can seed the RNG using set-rng-seed and providing any WhizzML value as seed.

```
(rand); => 0.5778650511056185
(rand-int 2313); => 501
(rand-range -10 3); => 1.4949024706147611
(set-rng-seed "a seed") ;; => true
```
Instead of using the implicit RNG, you can create your own RNG instances via create-rng, and use the returned identifier as the rng argument in the functions above.

```
(create-rng [obj]) rng-id
```
The value returned by create-rng is a unique identifier for the RNG just created.

```
(define rng-id (create-rng 42)) ;; any value can be used as seed
(rand rng-id) ;; => 0.13599370513111353
(rand-int 100 rng-id) ;; => 59(rand-int 100 rng-id) j; => 10
(rand-range -10 10 rng-id); => -2.855083905160427
(set-rng-seed rng-id "whizzml") ;; => true
```
You should treat the random indentifier value as an opaque token. Everytime the seed of an RNG is set, the generator starts over, even if the seed is the same that was used before.

<span id="page-31-1"></span>Typically, if you are writing a library that uses random numbers and want to make it deterministic, you will be using in it your own RNG, created via create-rng with an appropriate key. In that way, you won't interfere with other libraries or scripts using the library at hand, nor get affected by other code setting the implicit RNG's seed.

#### 4.5.7 Basic Statistics

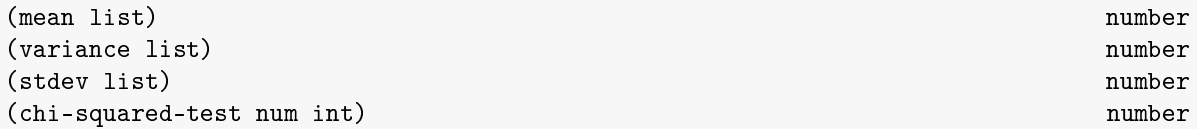

mean computes the mean value of a list of numbers, variance their variance and stdev their standard deviation. chi-squared-test returns the p-value for a given value and degrees of freedom.

mean will raise error code -20 if passed an empty list, and both variance and stdev signal code -25 if passed a list with less than two numbers. chi-squared-test will raise error code -20 if the first argument is negative, or the second argument is either non-positive or non-integer.

## <span id="page-32-0"></span>4.6 Strings

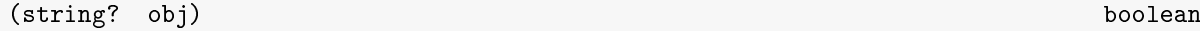

<span id="page-32-1"></span>String values can be recognized via the predicate string?.

#### 4.6.1 Coercion to String

(str obj1 ...) string

Any value can be coerced to a string using str. The procedure takes an arbitrary number of arguments, and the result is the concatenation of all the coercions. When acting on string values, str is thus the string concatenation function.

 $(\text{str } 3)$  ;; => "3" (str 3 5)  $;$   $\Rightarrow$  "35"  $(\text{str }\, "3" (+ 3 2))$  ;; =>  $"35"$ (str "Hello" " " "world")  $\frac{1}{2}$   $\Rightarrow$  "Hello world"

As shown in the examples above, str behaves as string concatenation for arguments of type string. To preserve quotations associated to strings in the result (for instance, because you are generating WhizzML source code), use the standard procedure pr-str.

```
(pr-str obj1 ...) string
```

```
(pr-str 3) ;; => "3"
(pr-str 3 5) ;; => "35"(pr-str "3" (+ 3 2)) ;; => "\"3\"5"
(pr-str "Hello" " " "world") ;; => "\"Hello\"\" \"\"world\""
```
We also provide a standard procedure that generates a JSON representation a given WhizzML value:

(json-str obj1) string (json-str obj1) string (json-str obj1) string (json-str obj1) string (json-str obj1) string (json-str obj1) string (json-str obj1) string (json-str obj1) string (json-str obj1) string (json-str obj1)

```
(json-str 3) ;; => "3"(json-str [2 \text{ true}]) ;; => "[2, true]"
(json-str \{\nightharpoonup a^n \ 2.2 \nightharpoonup b^n \ [\nightharpoonup a \ \verbcd]_1\}, \; ; \; \Rightarrow \; \ulcorner \{\nightharpoonup a \ \urcorner \: : \: 2.2, \{\ulcorner \: v\} \ \urcorner \: : \: [1, [false, \lightharpoonup c \ \urcorner \: ] \} \}
```
and it is also possible to parse a JSON string into its corresponding WhizzML value:

(read-json-str strjson) object

```
(read-json-str "3") ;; => 3(read-json-str "[2, true]");; => [2 true]
(read-json-str (json-str {\lceil "A" 2 \rceil})) ;; => {\lceil "A" 2 \rceil}
```
## <span id="page-33-0"></span>4.6.2 Digests

There are three hashing procedures available in the standard library:

(md5 str) string (md5 string string string string string string string string string string string string string string string string string string string string string string string string string string string string stri (sha1 str) string string string string string string string string string string string string string string string string string string string string string string string string string string string string string string s (sha256 str) string string string string string string string string string string string string string string

These primitives act on the stream of bytes of their input string, str, and return a string representing the bytes that the cryptographic digest they name produces, in their hexadecimal representation:

```
(md5 "a text") ;; => "b229386ec4627869d2c71b7df3c9600a"
(sha1 "a text") ;; => "7081f2babbafff16b4bae16282859c844baa14ef"
(sha256 "") ;; => "e3b0c44298fc1c149afbf4c8996fb92427ae41e4649b934ca495991b7852b855"
```
As shown, the returned strings use charaters in [0-9a-f] to represent the values of the output bytes: md5 produces 16 bytes (for a 128 bits digest), sha1 produces 20 bytes (160 bits) and sha256 produces 32 bytes (256 bits).

## <span id="page-33-1"></span>4.6.3 Pretty Printing WhizzML Code

As shown in [Subsection 4.6.1,](#page-32-1) values can be coerced to strings using str and pr-str. In addition, one can use

```
(ppr-str obj1 [width]) string
```
to coerce an arbitrary value to a string preserving quotations (like pr-str) and formatting and indenting the result as if it were WhizzML code. Unlike pr-str, ppr-str accepts only one value to print and, optionally, the line width used during formatting.

```
(ppr-str {"a" 22343 "bbbbb" 3333}) ;; => "{\"a\" 22343 \"bbbbb\" 3333}"
(ppr-str {"a" 22343 "bbbbb" 3333} 10) ;; => "{\"a\" 22343\ln \"bbbb\"\n 3333}"
(ppr-str {"a" 22343 "bbbbb" 3333} 10) ;; => "{\"a\" 22343\n \"bbbbb\" 3333}"
```
If instead of a value, what you have is a string representing WhizzML code and want to reformat it as a pretty-printed one, use pretty-whizzml.

(pretty-whizzml str-of-code [width]) string

str-of-code must be a syntactically correct WhizzML code string, and width is the maximum number of characters per line in the resulting code string.

Pretty printing procedures are useful mainly for code generators (such as *reify*) and not used often when programming Machine Learning workflows.

#### <span id="page-33-2"></span>4.6.4 String Manipulation

```
(subs str int1 [int2]) string
```
The subs procedure extracts the substring from str starting at the zero-based index int1 and up to (but not including) the character at index int2. The latter is optional, and, if not provided, the substring takes until the end of str.

```
(subs "a string" 3) \gamma; => "tring"
(subs "a string" 0 3) ;; => "a s"
(subs "a" 2) j = 2 ""
```
As you can easily check, the following expression will always evaluate to true when n is positive:

 $( = s (str (subs s 0 n) (subs s n)))$ ; true for all strings s

If int2 is greater than the length of the string, we just take characters up to its end:

```
(subs "a string" 3 2500) ;; => "tring"
```
If int1 or int2 are negative, they will refer to positions starting at the end of string, i.e., they are subtracted from (count str). For instance:

```
(subs "abcd" -1) \gamma; => "d"
(subs "abcd" -2) j; => "cd"
(subs "abcd" 0 -1) ;; => "abc"
(subs "abcd" -1 -1) j; => "d"
(subs "abcd" -3 2) j' => "b"
```
(join list-of-strings) string (in the string of  $\sim$ (join str-sep list-of-strings) string string string string string string string string string string string string string string string string string string string string string string string string string string string st

The multivariadic join procedure concatenates a list of strings using an optional separator:

```
(join "/" ["a" "path" "x.whizzml"]) \int f(x) dx.whizzml"
(join "" \lceil "1" "2" \rceil) ;; => "12"
(join ["whizz" "ml" "!"]) ;; => "whizzml!"
```
The inverse operation, splitting a given string, is performed by the multivariadic standard procedures split and split-regexp:

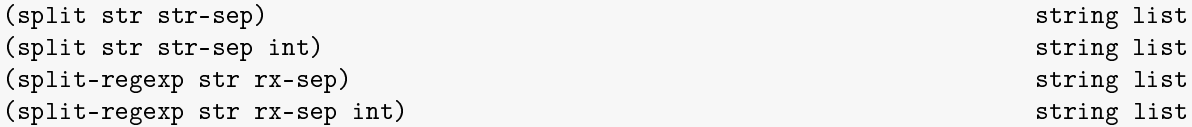

These procedures take a string to split (str) and either a literal separator (str-sep) or a regular expression that separators should match (rx-sep), and return a list of strings. The optional argument int specifies the maximum length of the returned list:

```
(split "a,b,c" ",") ;; => \int u'^2 u'''' u''''(split "a,b,c" "," 2) ;; => ["a" "b,c"]
(split "a,b,c" ", 0) ;; => []
(split "a,b,c" "," -2) ;; => [](split "a,,b,c" ",") ;; => \int u^{n-m} u^{n-m} v^{n} v^{n}(split-regexp "a,,b,c" ",+") ;; => ["a" "b" "c"](split-regexp "a,,b,c" ",+" 2) ;; => ["a" "b, c"](split-regexp "a,,b,c" ",+" 0) ;; => []
```
The standard library also includes the following case conversion procedures:

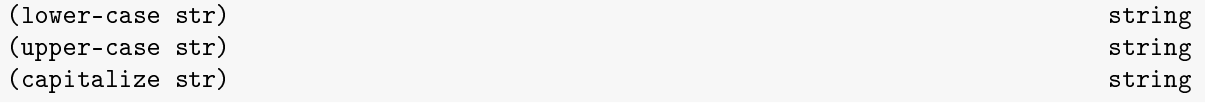

which perform the expected conversions:

```
(lower-case "An Example") \pi; => "an example"
(upper-case "An Example") ;; => "AN EXAMPLE"
(capitalize "an Example") ;; => "An example"
(capitalize "3 EXAMPLES") j; => "3 examples"
```
Note that, as shown in the above example, capitalize treats its argument as a single unstructured token, upcasing only its first character.

#### <span id="page-35-0"></span>4.6.5 String Length and Distance

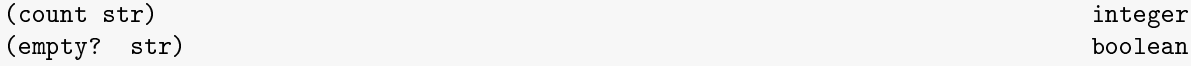

The length of a string can be obtained by means of the polymorphic procedure count, which can also be applied to lists and maps. For convenience, you can use the also polymorphic predicate empty?, which is a shorthand for (zero? (count str)).

The primitive levenshtein computes, as a non-negative integer, the distance between two given string values:

```
(levenshtein str1 str2) integer
```
The [Levenshtein distance](https://en.wikipedia.org/wiki/Levenshtein_distance)<sup>[1](#page-35-2)</sup> between two strings is the minimum number of single-character edits (insertions, deletions or substitutions) required to change one into the other.

```
(levenshtein "a text" "a text") ;; => 0(levenshtein "a text" "b text") \frac{1}{2} => 1
(levenshtein "a text" "another xxx") ;; => 7
```
#### <span id="page-35-1"></span>4.6.6 Flatline Strings

WhizzML provides helpers to generate fl[atline](https://github.com/bigmlcom/flatline) s-expressions as strings (typically for use in resource creation parameters). The basic function for flatline generation is flatline, which constructs strings via interpolation of variables.

(flatline str ...) string

The arguments to flatline are a list of templates, or format strings, to generate the final flatline expressions, via concatenation. Each string may refer to any WhizzML variable in scope, and it will be substituted by its value, by quoting it according to the following rules (let's call the variable to be substituted x):

 $\bullet$  {x} to replace x's value into the format string:

```
(let (w "world")
  (flatline "(hello \{w\})")) ;; => "(hello world)"
(define days 12)
(let (delta 2)
  (flatline " (= (+ {days} {delta}) (field \ '000000''))");; => "(= (+ 12 2) (field \"000000\"))''
```
•  $\{x\}$  to replace x as a *quoted* value into the format string:

<span id="page-35-2"></span><sup>1</sup>[https://en.wikipedia.org/wiki/Levenshtein\\_distance](https://en.wikipedia.org/wiki/Levenshtein_distance)
```
(let (w "something blue")
  (flatline "this is {{w}}, " " right?"))
   \Rightarrow "this is \"something blue"\, right?"
```
 $\bullet$   $\mathfrak{C}\{x\}$  when x is a list, to splice its elements into the format string:

```
(let (x [1 2 3])
  (flatline "(+ \mathbb{Q}\{x\})")) ;; => "(+ 1 2 3)"
```
 $\bullet$   $\mathcal{C}\{\{x\}\}\$  when x is a list, to splice its (recursively) quoted elements into the format string.:

```
(let (ids ["000000" "000001"])
  (flatline "(fields @{{ids}})"))
  ; => "(fields \"000000\" \"000001\")"
(let (ids ["0" "1"]
      rows [[1 2] ["A" 3]]
      eqs (map (lambda (r) (flatline "(= fs (list \mathbb{Q}(\{r\}))")) rows))
    (flatline "(let (fs (fields @{{ids}}))\n (not (or @{eqs})))"))
  ;; => "(let (fs (fields | "0" | "1" ))
  ;; (not (or (= fs (list 1 2)) (= fs (list | "A|" 3))))"
```
As shown, braces have a special meaning in flatline's format strings. If you need to introduce them literally, you should use a quoted variable, to avoid ambiguities and parsing errors. For example:

```
(let (ob "{"
      cb "}")
  (flatline "(if (even? x) {ob} {cb}) (c);; => "(if (even? x) |''{\{''}\}\|''\}'')"
```
Since braces are not part of Flatline's syntax, the need of quoting them will only arise, as in the above example, when they appear within string values in the resulting Flatline expression.

### 4.6.7 Regular Expressions

A regular expression in WhizzML is represented as a string following the Perl or [Java standard notation.](http://docs.oracle.com/javase/8/docs/api/java/util/regex/Pattern.html) There is no "regular expression" type, just strings that comply to that format.

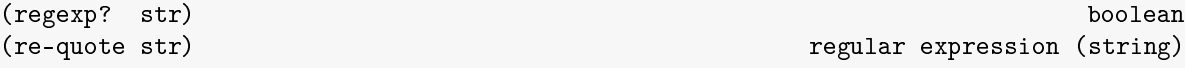

The regexp? predicate checks whether the string str represents a valid regular expression, and can therefore be directly used as such, and re-quote returns a string that matches the give string literally. Thus, (regexp? (re-quote s)) is identically true for any string s.

```
(regexp? "a") ; => true
(\text{regexp?} \text{ "[ab]x."}) ;; => true
(regexp? "x[a") ;; => false
(re-quote "no special symbols") \gamma; => "no special symbols"
(re-quote "a dot: .") ;; => "\\Qa dot: .\\E"
```
To check whether a string matches a given regular expression, use the following standard library procedures:

```
(matches rx str) list of string (matches rx string exception of string exception of string \frac{1}{2}(matches? rx str) boolean
```
<span id="page-37-0"></span>matches returns the list of matching groups of the regular expression rx found in the string str, or an empty list if no matches are found, while matches? checks whether the given string matches the given regular expression, i.e., whether its list of matches is not empty. Hence (matches? r x) is just syntactic sugar for (not (empty? (matches r x))).

The list returned by matches always contains the original string as its first element, followed by other matching subgroups in the regular expression, if any. For instance:

```
(matches ".*x.*" "axz") ;; => ["axz"](matches "x([yzk]+)3" "xzzky3") ;; => ["xzzky3" "zzky"]
(\text{matches } "x(y)x([zj])" "xyxj") ; ; =&>' [ "xyxj" "y" "j"] )
```
Note that both matches and matches? perform full-string matching, not substring matching; e.g.:

```
(matches? "an x" "an x or two") ;; => false
(matches? "an x [a-z]+" "an x or two") ;; => true
```
At the substring level, WhizzML provides the following replacement primitives:

(replace str-target rx str-repl) string (replace-first str-target rx str-repl) string string

replace substitutes in str-target all (partial) matches of rx by the value of its third argument (another string); replace-first works like replace, but performing only one substitution (the first match).

```
(replace "replace me here and there" "e\bigr\backslash\bigr\{b''''X''\bigr\}\therefore => "replacX mX herX and therX"
(replace-first "replace me here and there" "e\\B" "Y")
  ; => "rYplace me here and there"
```
We provide a convenience predicate to check for occurrences of a term within a string, with a casesensitivity flag:

(contains-string? str-needle str-hay [bool-cs]) boolean

The predicate checks whether the string str-needle occurs as a substring in str-hay. By default, the matching is case-sensitive, but a case-insenstive search can be requested by passing false as the third argument.

```
(contains-string? "foo" "bazquuxfoooo") \gamma; => true
(contains-string? "foo" "bazquuxFOooo" true) ;; => false
(contains-string? "foo" "bazquuxFOooo" false) \frac{1}{2} => true
```
Likewise, these variants of replace and replace-first take as second argument a literal string to be replaced, rather than a regular expression:

```
(replace-string str-target str-needle str-repl) string
(replace-first-string str-target str-needle str-repl) string
```
For instance:

```
(replace-string "[ab] in a regexp is not '[ab]' in a string" "[ab]" ".")
 ; ; => ". in a regexp is not '.' in a string"
(replace-first-string "[ab] in a regexp is not '[ab]' in a string" "[ab]" ".")
 ; => ". in a regexp is not '[ab]' in a string"
```
# <span id="page-38-1"></span>4.7 Lists

List values can be expressed as literals using square brackets (as in [1 2 3]) or constructed via procedures such as list and cons, among others (see below). The basic accessors are head and tail, but, as we will see, it is also possible to access list elements by position, count their number, and so on and so forth.

(list? obj) boolean

Predicate to check whether a given object is a list.

#### 4.7.1 Constructors

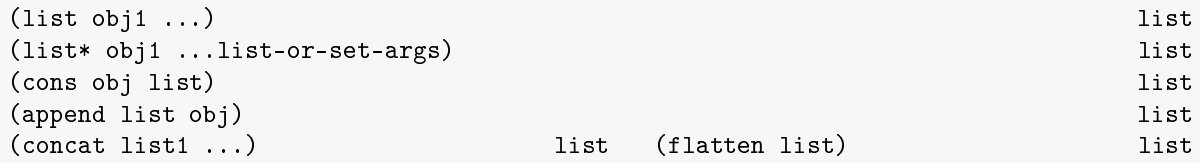

The first constructor, list, simply constructs a list whose elements are the arguments passed in the call. To prepend obj to list and return the resulting list, use cons, and to append an element to the end of a list, use append. When you have a list listargs and want to prepend to it several values obj1. . . , you can use list\*. concat returns the result of concatenating all its arguments, which must be lists, and flatten. Finally, flatten takes any nested combination of lists and returns their contents as a single list.

```
(list 1 "hello" true) \gamma; => [1 "hello" true]
(list* "hello" "hi" ["goodbye"]) j; => ["hello" "hi" "goodbye"]
(cons 3 [2 1]) ;; => [3 2 1](append [1\ 2]\ 3) ;; => [1\ 2\ 3](concat [1 1] [] ["a"] []) ;; => [1 \ 1 \ 1](flatten [1 [2 3] [[4]] [5 6]]]); => [1 2 3 4 5 6]
```
Thus, when xs is a list, we have the equivalences

(list\*  $x0$  ... xn  $xs$ ) => (concat (list  $x0$ ) ... (list  $xn$ )  $xs$ )  $\Rightarrow$  (cons x0 (cons x1 ... (cons xn xs)))

Note that list\* also accepts as its last argument a set, in which case the set is first converted to a sequence, with unspecified order, and then the concatenation of the previous elements to the new sequence performed:

```
(list* 1 2 #[3 "a"]) ;; => [1 2 ''a" 3](list* #[1 false 3]) ;; => [1\ 3\ false](list* #[]);; => []
```
As shown in the examples above, when called with a single set argument, list\* becomes WhizzML's set to list coercion procedure.<sup>[2](#page-38-0)</sup>

It is also possible to create new lists by repeating a single element or function call.

| (repeat int obj)      | list |
|-----------------------|------|
| (repeatedly int proc) | list |

<span id="page-38-0"></span> $2$ Due to the fact that sets and lists are heterogenous, and comparisons between values of different types are not welldefined, it is not possible to provide a natural ordering when a set is transformed to a list. Thus, to avoid subtle bugs in real-world programs, most procedures taking lists as arguments will not accept a set: the transformation of sets to lists is expected to be explicit, either via list\* or more sophisticated, user-provided, translation functions.

<span id="page-39-0"></span>The repeat procedure constructs a new list by copying obj the number of times given by int, while repeatedly calls the procedure proc that number of times and constructs a list with the results of those calls.

Values for n that are less than zero are treated as zero, and will cause these functions to return an empty list.

```
(repeat 5 1) j' = \{1 \ 1 \ 1 \ 1 \ 1](repeat 3 [1 2]) ;; => [1 2] [1 2] [1 2](repeat "0" x) \mathbf{y}; => [](repeatedly 5 (lambda () 1)) \gamma; => [1 \; 1 \; 1 \; 1 \; 1](repeatedly 2 rand) ;; => [0.25771884387359023 0.2169657724443823]
```
Lists of integers can be constructed with range:

```
(range int [int] [int]) list
```
If a single integer argument is given the result is all integers greater than or equal to 0, and less than the argument. If two arguments are given they specify the start (inclusive) and end (exclusive) of the sequence. A third argument may be passed to specify a step size.

```
(range 10) ;; => [0 1 2 3 4 5 6 7 8 9](range -2 4); => [-2 -1 0 1 2 3](range 6 20 3) ;; => [6 9 12 15 18](range 5 -5 -2); j [5 3 1 -1 -3]
```
### 4.7.2 Accessors

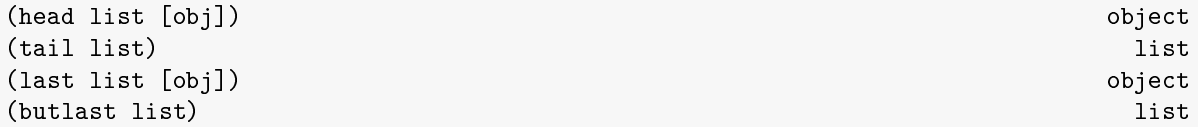

To access the first element of a list, use head. To get all the elements of a list but its head, ask for its tail. The dual of those operations are last, which returns the last element of a given list, and butlast, which returns a list containing all elements of a given list but the last one. All these standard procedures expect as argument a non-empty list, and will signal error code -20 if passed an empty list and, in the case of head and last, no default value. Both head and last accept an optional argument obj that is returned when list is empty instead of throwing an error.

```
(head \begin{bmatrix} "a" & "b" & "c" \end{bmatrix}) ;; => "a"(head [] 42) ;; => 42
(tail ["a" "b" "c"]) ;; => ["b" "c"](cons (head ["a" "b" "c"]) (tail ["a" "b" "c"])) \;\;;\;\;\;\; ["a" "b" "c"]
(last [1 2]) ;; => 2
(last [] "a") ;; => "a"
(butlast [1 2]) ;; => [1](butlast [true]) ;; => []
```
We have the identities:

```
(= lst (cons (head lst) (tail lst))) \frac{1}{2}; => true for all lists lst
(= 1st (append (butlast 1st) (last 1st))) ;; => true for all lists lst
```
(nth list int [obj]) object

<span id="page-40-0"></span>Indexed access to the elements of a list is provided by nth, with an optional value to return for out-ofbounds indexes. The index is zero-based: the head of a list is accessed via (nth lst 0). nth raises error code -30 if int is equal or greater than the length of list and no default value (obj) is provided.

As discussed in [Section 2.5,](#page-11-0) explicit calls to nth are rarely needed, because one can directly apply list values to an index to obtain their elements:

 $(["\mathbf{a}" "b" "c"] 0)$ ; => "a"  $(["\a" "b" "c"] 3 "d") ; ; =&>' "d"$ (let (l [1 2 3])  $[(1 2) (1 0) (1 1) (1 12 42)]$ ; =>  $[3 1 2 42]$ 

See also [Subsection 2.7.1](#page-14-0) for a way to access list elements via sequential destructuring in let forms.

```
(insert list int obj) list
```
The insert procedure inserts a given element at its int-th position. Note that lists, as all WhizzML values, are immutable: insert constructs and returns a new list, leaving its arguments untouched.

The insertion index int is zero-based, so that (insert  $1st \theta x$ ) is the same as (cons x  $1st$ ) and (insert lst (count lst) x) is equivalent to (append lst x).

If the insertion position is greater than the list length, the element is just appended to the end of the list.

```
(insert [1 2 3] 1 "a"); => [1 "a" 2 3](insert [1 2 3] 5 "t") ;; => [1 2 3 5 "t"]
```

```
(take int list) list (the contract of the contract of the contract of the contract of the contract of the contract of the contract of the contract of the contract of the contract of the contract of the contract of the cont
(drop int list) list
```
These procedures return new lists obtained by either taking or droping the first (if int is positive) or last (if int is negative) int elements of list. Both take and drop accept int larger (in absolute value) than the size of the collection, in which case they return either the entire collection or an empty list.

(take 4  $[1 2 3 4 5])$  ;; =>  $[1 2 3 4]$ (take -2  $[1 2 3 4 5]$ ) ;; =>  $[4 5]$ (drop 3  $[1 2 3 4 5])$  ;; =>  $[4 5]$  $\text{(drop -3 [1 2 3 4 5]) }$ ; =>  $[1 2]$  $(\text{take } 4 [1 2])$  ;; =>  $[1 2]$  $\text{(drop 20 [1 2]) }$ ; => []  $\text{(drop -3 [1 2]) }$ ; => []  $(\text{take -10} [1 2 3])$  ;; =>  $[1 2 3]$ 

We have the trivial equivalences:

 $n < 0 \Rightarrow$  (take n 1) == (drop (+ (count 1) n) 1)  $n < 0 \Rightarrow (drop n 1) == (take (+ (count 1) n) 1)$ 

#### 4.7.3 Membership

```
(member? obj list-or-set) boolean
```
The standard procedure member? performs a linear search of  $obj$ , using structural equality  $(=)$ , over list-or-set, which can be either a list or a set.

(member? 3 [1 2 8 4 3 2]) ;; => true  $(member? \{ "a" 2\} [ "foo" \{ "a" 2\}]) ; ; => true$ (member? "foo"  $[]$ ) ;; => false

<span id="page-41-0"></span>(remove-duplicates list) list and the set of the set of the set of the set of the set of the set of the set of the set of the set of the set of the set of the set of the set of the set of the set of the set of the set of t

The remove-duplicates standard procedure ensures all elements in the returned list are distinct, preserving order. The first occurence of each unique element is kept.

```
(remove-duplicates [1 2 1 1 3 2]) ;; => [1 2 3](remove-duplicates [1 2 false]) ;; => [1 2 false]
```

```
(some proc list) object
```
The some procedure takes a procedure of one argument and a list as its arguments. It applies the input function to the list elements in order, returning the result of the application if it is anything other than false. If no element in the list causes the input function to evaluate to something other than false, some returns false.

```
(some odd? [2 4 6 7 8]) ;; => true
(some (lambda (n) (if (odd? n) n false)) [2 4 6 7 8]) \gamma; => 7
(some (lambda (n) (if (odd? n) n false)) [2 4 6 8]); => false
```
### 4.7.4 Length

(count list) integer (empty? list) boolean

```
(count \{\n^{\prime\prime}a^{\prime\prime}2^{\prime\prime}b^{\prime\prime}3\}) ;; => 2
(count [18 -23]) ;; => 2
(count "whizzml") ;; => 6
(empty? \{ \}) ;; => true
(empty? "") ;; => true
(empty? []) ;; => true
(empty? [[]]) ;; => false
```
### 4.7.5 Extrema Finding

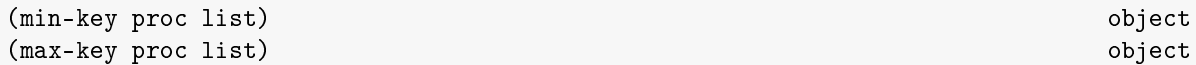

The min-key (max-key) method returns the element x in the input list for which the value of (proc x) is less than (greater than) or equal to the value of (proc y) for any element y in the input list. This can be useful for, e.g., getting the largest value for a key in a list of maps.

```
(define lst [{"a" 2 "b" 9} {"a" 9 "b" 3}])
(min-key (lambda (x) (get x "a")) lst) \tau; => {"a" 2 "b" 9}
(max-key (lambda (x) (get x "b")) lst) \gamma; => {"a" 2 "b" 9}
```
### 4.7.6 Sorting and Reordering

(reverse list) list and the contract of the contract of the contract of the contract of the contract of the contract of the contract of the contract of the contract of the contract of the contract of the contract of the co

This standard procedure returns a new list with the same elements as list, but in reverse order.

(sort list) list

<span id="page-42-1"></span>Lists of numbers, strings, or lists can be sorted by sort, but in general the lists (and the lists of lists) must be homogenous or an exception will be thrown.

```
(sort [2 3 1]) ;; => [1 2 3](sort [[1] [0 0] [0]]) ; => [[0] [1] [0 0]]
```

```
(sort-by-key str-key list-of-maps) list
```
Using sort-by-key, one can sort a list of maps by a specfic key in the given maps. Note that primative values and maps not containing the specified key are equivalent under the specified ordering and come before all other values in the returned list.

```
(sort-by-key "a" [{"a" 2} {"a" 3} {"a" 1}]
  ;; => [{"a" 1} {"a" 2} {"a" 3}])
(sort-by-key "a" [1 {"a" 3} {"b" 1} {"a" 1}]
  ;; => [1 {"b" 1} {"a" 1} {"a" 3}])
```
### 4.7.7 Folding with reduce and iterate

```
(reduce proc obj list) object
```
The reduce procedure is the familiar [left fold](https://en.wikipedia.org/wiki/Fold_(higher-order_function))<sup>[3](#page-42-0)</sup> for lists, which can be defined in pure WhizzML as:

```
(define (reduce fn init lst)
  (loop (l lst r init)
    (if (empty? l) r (recur (tail l) (fn r (head l))))))
```
So reduce applies its first argument, a function of two arguments, to its second argument and the first element of the list given as third argument. Then it applies the function to the result of that call and the second element of the list, and so on repeteadly until the list is exhausted; i.e., reduce follows the following reduction pattern:

(reduce fn init lst) => (reduce (fn init (head lst)) (tail lst))

Iteration over a list with an accumulator is so frequent that WhizzML provides also a syntactic form, iterate , that makes writing folding expressions over one or more lists easier. Its syntax is as follows:

```
(iterate (<acc> <init-value> <var0> <list0> <var1> <list1>...)
 <body>)
```
Here, <acc> is a variable name, the accumulator, which takes the initial value <init-value>, and  $\langle \text{var1}\rangle$ ... are variable names that take, in order, the values of each of the elements of  $\langle \text{list0}\rangle$ .  $\langle \text{list1}\rangle$ ..., which must be all expressions evaluating to lists. These variable names can be used in  $\langle \text{body} \rangle$ , and the result of evaluating it for each set of their values is assigned again to  $\langle acc \rangle$  for the next iteration. In other words, the above iterate skeleton is approximately equivalent to the following loop:

```
(loop (<acc> <init-value>
       vs0 <list0>
       vs1 <list1>
        ...)
  (if (some empty? vs0 vs1 ...)
       \langle acc \rangle
```
<span id="page-42-0"></span><sup>3</sup>[https://en.wikipedia.org/wiki/Fold\\_\(higher-order\\_function\)](https://en.wikipedia.org/wiki/Fold_(higher-order_function))

```
(let (<var0> (head vs0)
      <var1> (head vs1)
      ...)
  (recur (prog <body>color) (tail vs0) (tail vs1) ...))))
```
where  $vs0, vs1...$  are local variable names that are not free in  $\lt{body}$ . So, for instance:

(iterate  $(a 0 x (range 4) y [1 8 9 3]) (+ a x y))$ 

is equivalent to the loop:

```
(loop (a 0
      xs (range 4)
      ys [1 8 9 3])
  (if (empty? xs)
       a
      (let (x (head xs)
            y (head ys))
        (recur (+ a x y) (tail xs) (tail ys))))
```
We can also rewrite a single-list iterate as a reduce call:

```
(reduce (lambda (<acc> <var0>)
          <body>)
        <init-value>
        <list0>)
```
So, for single lists, iterate lets you write your reductions in a more compact form, specially when <<> body> is not trivial. But iterate is more powerful than reduce in that it can traverse (in parallel) more than one list, and also allows early exits of the iteration with break.

Indeed, the reason why the above loop or reduce forms are not exactly equivalent to the corresponding iterate form is that in the body of iterate you can use the reserved form break to exit early from the iteration; break takes a single argument which will be the value of the full iterate expression. For instance:

```
(iterate (a 0 x [1 20 -1]) (+a x)) ;; => 20
(iterate (a 0 x [1 20 -1])
  (if (negative? x)
      (break 0)
      (+ a x)) ;; => 0
```
### 4.7.8 Filtering

```
(filter proc list) list and the set of the set of the set of the set of the set of the set of the set of the set of the set of the set of the set of the set of the set of the set of the set of the set of the set of the set
```
The filter procedure returns a filtered version of the input list, where the filtered version includes only items x for which (proc x) does not evaluate to false.

```
(filter (lambda (x) (> x 5)) [10 5 4 3 10 7]) ;; => [10 10 7]
(filter (lambda (x) (> x 10)) [10 5 4 3 10 7]) ;; => []
```
### <span id="page-44-0"></span>4.7.9 Other List Traversal Procedures

```
(every? proc list) bool
```
The every? standard predicate traverses the given list, applying to every element the predicate proc, and returning true is all applications evaluate to a non-false value:

```
(every? odd? [1 \ 3 \ 5 \ 7]) ;; => true
(every? odd? []) ;; => true
(every? odd? [1 2 3 4 5]) ;; => false
```
### 4.8 Sets

WhizzML has a set datatype, representing a collection of unique, unordered values. WhizzML's set is implemented as a hash table, and has the associated performance characteristics, including extremely fast insertion and retrieval. The corresponding type predicate is set?:

(set? obj) boolean

#### 4.8.1 Construction

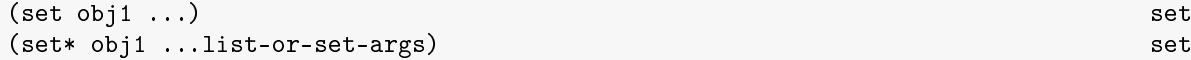

The first constructor, set, simply constructs a set whose elements are the arguments passed in the call, eliminating any duplicates. When you have a list or a set list-or-set-args and want to add to it several values obj1. . . , you can use set\*.

```
(set 2 1 3) \frac{1}{2} => #[1 2 3]
(set [1 2] 3);; => #[3 [1 2]](set* [2 1 3]) ;; => #[1 2 3]
(set* 3 ["a" 2]) ;; => \#['a" 3 2]
(set* 3 ["a" 2 3]) ;; => #["a" 3 2](set* "a" [1\ 2] #[true\ "b" \ "a"]) ;; => #[true\ "a" \ "b" \ [1\ 2]](list* (set* 1 2 #[3 4])) ;; => [1 4 3 2]
```
As shown in the examples above, when called with a single list argument, set\* becomes WhizzML's set to list coercion procedure, the dual of list\*, but not its inverse because sets preserve neither order nor duplicates:

```
(list* (set* [2 3 "a"])) ;; => ["a" 3 2](list* (set* [3 2 3 "a"])) ;; => ["a" 3 2]
```
### 4.8.2 Membership

```
(add obj set) set
(remove obj set) set and the set of \mathcal{S} set \mathcal{S} set \mathcal{S} set \mathcal{S} set \mathcal{S} set \mathcal{S} set \mathcal{S} set \mathcal{S} set \mathcal{S} set \mathcal{S} set \mathcal{S} set \mathcal{S} set \mathcal{S} set \mathcal{S} set \mathcal
```
Adding and removing single elements to and from sets is accomplished via the standard procedures add and remove, while to check whether a given value belongs to a set one can use the overloaded standard procedure member?:

(add 2 #[])  $\;\; ; \; \; \Rightarrow \; \#[2]$ (add 2 #[1 2])  $\;\; ; \; \; \Rightarrow \; \#[1 \; 2]$ (remove 1 #[1 3]) ;; => #[3]

<span id="page-45-0"></span>(remove 1 #["1" 3]) ;; => #["1" 3] (member? "a" #["a" 2])  $\;\; ; \;\; \Rightarrow \;\; true$ (member?  $3 \#$ ["a" 2]) ;; => false

It is also possible to check for subset relationships using the following predicates:

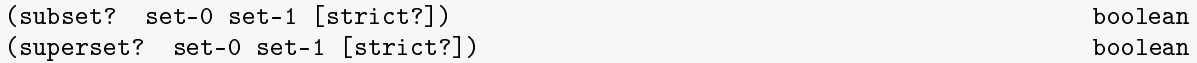

The standard predicate subset? (resp. superset?) checks whether its first argument is a subset (resp. superset) of its second one, i.e., whether the second (resp. first) set contains all the elements in the first (resp. second) one, e.g.:

```
(subset? #[1 true] #[true 2 false 1]) \;\; ; \;\; \Rightarrow \;\; true(subset? #[1 true] #[true 2 false]) ;; => false
(subset? a-set a-set) ; => true(subset? #[] a-set) \mathfrak{z}; \Rightarrow true(superset? #[true 2 false 1] #[1 true]) \frac{1}{2} => true
(superset? #[true 2 false] #[1 true]) \gamma; => false
(superset? a-set a-set) ; => true
(superset? #[] a-set) ;; => false
```
As shown in the above examples, inclusion checks are non-strict by default, i.e., a set is always a superset and a subset of itself. To check whether the relationship is strict (that is, whether the two subsets are strictly different), set the optional argument strict? to true:

```
(subset? a-set a-set) \mathfrak{c}; => \mathfrak{true}(superset? a-set a-set) ; \Rightarrow true(subset? a-set a-set false) ; \Rightarrow true
(superset? a-set a-set false) ; => true
(subset? a-set a-set true) ; => false
(superset? a-set a-set true) ; => false
```
### 4.8.3 Set Operations

The standard set-theoretical combiners are available for WhizzML sets via the following standard procedures:

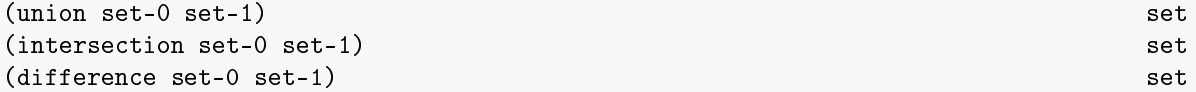

union adds all elements of the first set to the second one, intersection returns all elements in both sets and difference removes from list-or-set-0 all elements in list-or-set-1. For instance:

```
(union #[1 2] #[false 1 4]) ;; => #[false 1 4 2]
(union \#[] a-set) ;; => a-set
(intersection #[1 2 "c"] #["c" 2 "b"]) ;; => #[2 "c"]
(intersection a-set #[]) \frac{1}{2} => #[]
(difference #[1 2 3] #[3 1]) ;; => #[2]
(difference #[1 2 3] #["a" false true]) \;\; ; \;\; \Rightarrow \;\; \#[1 \;\; 2 \;\; 3](difference a-set a-set) ;; => #[](difference a-set #[]) ;; => a\text{-}set
```
### <span id="page-46-0"></span>4.9 Maps

### 4.9.1 Construction

(make-map list-of-keys list-of-values) map

make-map is the basic map constructor in WhizzML. This procedure takes two lists of equal length, and keys and values match by position.

```
(let (v0 3 v1 2) (make-map ["k0" "k1"] [v0 v1])) ;; => {("k0" 3 "k1" 2}(let (ks ["k1" "k0"]) (make-map ks [v0 v1])) ;; => {\{}''k1" 3"k0" 2\}
```
The list of keys and values of a map can be recovered via the procedures:

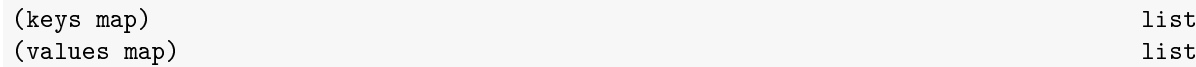

So we have the following identities, for any lists ks and vs:

```
(= (keys (make-map ks vs)) ks) \qquad; => true
(= (values (make-map ks vs)) vs) \frac{1}{2} => true
```
It is also possible to construct a new map using a subset of the keys and values in another one, via select-keys:

```
(select-keys map list-of-strigs) map
```
Non-existing keys are ignored. Thus, for instance:

```
(select-keys \{\nightharpoonup a^n \ 2 \nightharpoonup b^n \ 12 \nightharpoonup c^n \ [1 \ 2]\}\nightharpoonup \nightharpoonup a^n \ 15^n]) ;; => \{\nightharpoonup a^n \ 2 \nightharpoonup b^n \ 12\}(select-keys \{\text{``a'' 2 "b'' 12 "c'' [1 2]}\}\text{['c'' "x'']}) ;; => \{\text{``c'' [1 2]}\}(select-keys \{"a" 2 "b" 12 "c" [1\ 2]\} ["d" "x"]) ;; => \{}
(select-keys \{\text{``a'' 2 "b'' 12 "c'' [1 2]}\}\ []) ;; => \{\}
```
### 4.9.2 Accessors

Access to values in a map is provided by the map itself used as a function (see [Section 2.5\)](#page-11-0), get and get-in, and contains? provides a membership test:

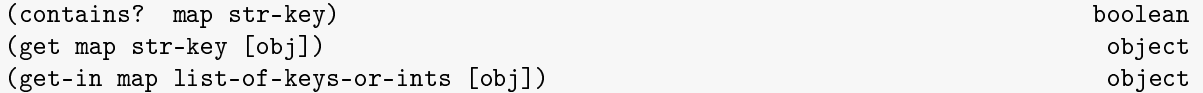

To access the value associated with a key str-key in a map, we use get, which takes an optional third argument with the value to return in case the key is not found in map. get-in performs a lookup following nested maps, given a list of keys and list positions (for cases where the corresponding value in the path is a list) and, optionally, a default value to return if the element is not found.

```
(get \{\text{''a'' } 42 \text{''b'' } 3\} "a") ;; => 42(get \{\text{``a'' } 42\} "c" 21) ;; => 21
(get-in \{\text{``a''} \ \{\text{``b''} \ 34\}\} ["a" "b"]) ;; => 34
(get-in \{\text{''a''} \; [1 \; 2 \; \{\text{''b''} \; [3 \; 4]\}] \} ["a" 2 "b" 0]) ;; => 3
(contains? \{\n^{\prime\prime}a^{\prime\prime} 42\} "a") ;; => true
(contains? \{\text{``c''} \ \{\text{``a''} \ 3\}\}) ;; => false
```
However, it is more common to simply apply the map value as a procedure to the key or list of keys we are looking up:

```
({\{''a'' 42 "b'' 3}\ {''a''}\});; => 42({\{"a" 42} "c" 21) ;; => 21
({^{\{\!\text{``a''}\!\!~{}}}\,{^{\{\!\text{``b''}\!\!~}34\}}} {{^{\{\!\text{``a''}\!\!~{}}}}\,{^{\text{``b''}}}}) ;; => 34
({^{\{\!\text{''}}a''}\ [\1\ 2\ {^{\{\!\text{''}}b''}\ [\3\ 4]\}]\}\ [\text{''}a''\ 2\ \text{''}b''\ 0]) ;; => 3
```
Applicability of maps thus makes explicit use of the get and get-in accessors unnecessary in the vast majority of cases.[4](#page-47-0)

In order to perform lookups using a path that starts with a list value instead of a map, get-in is actually overloaded and can take a list as its first argument, making the following lookups valid:

```
([{'v} 2 "a" 22}] [0 "a"]) ;; => 22
([1 [2 [3 [4]]]] [1 1 1 0]); => 4
```
To avoid undefined values, asking for a key (or key list) that is not contained in a map without providing a default value raises an error with code -15 (key not found).

#### 4.9.3 Element Insertion

As all WhizzML values, maps are immutable, but you can create new ones by adding values to an existing one, using assoc, assoc-in and merge:

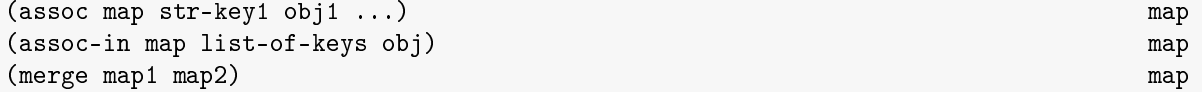

To add key/value pairs to a given map you can use assoc or assoc-in for nested keys. Besides the map, assoc takes an arbitrary number of alternating keys and values, and will raise a bad arity error (code -40) if passed an even number of arguments. merge adds to map1 all keys in map2, overriding any one already in the former.

```
(assoc \{ \} "key" 42) ;; => \{"key" 42}
(assoc {\text{{}"age" 23} \; "name" "Johnny" }; => {\text{{}''age" 23} \; "name" "Johnny" }(assoc {} "key0" {} "key1" [] "key3" 42)
  ; => {"key0" {} "key1" [] "key3" \{2\}(assoc-in {"foo" 42 "submap" {"k" 3}} ["submap" "m"] 23)
 ;; => {"foo" 42 "submap" {"k" 3 "m" 23}}
(merge \{\text{``a'' 2 "b'' 3}\} \{\text{``a'' 8 "c'' 5}\}\; => \{\text{``a'' 8 "b'' 3 "c'' 5}\}
```
### 4.9.4 Element Removal

One can remove elements from an existing map with dissoc and dissoc-in, which, again, won't mutate their map arguments, but, rather, return a new map:

```
(dissoc map str1 ...) map
(dissoc-in map list-of-keys) map
```

```
(dissoc \{\nightharpoonup a^n \ 1 \nightharpoonup b^n \ 2 \nightharpoonup c^n \ 3\} \nightharpoonup a^n) ;; => \{\nightharpoonup b^n \ 2 \nightharpoonup c^n \ 3\}(dissoc \{\nightharpoonup a^n \ 1 \nightharpoonup b^n \ 2 \nightharpoonup c^n \ 3\} \nightharpoonup a^n \nightharpoonup c^n) ;; => \{\nightharpoonup b^n \ 2\}(dissoc-in {"a" {"b" 3 "c" {"d" 5}}} ["a" "c" "d"])
    ;; \Rightarrow {"a" {"b" 3 "c" {}}}
```
<span id="page-47-0"></span><sup>&</sup>lt;sup>4</sup>One can concoct scenarios in which the accessor functions are needed because, for instance, they are used (or stored) indirectly as first class values, but those situations arise very rarely in practice.

# <span id="page-48-0"></span>4.10 Time

Time manipulation procedures are currently limited to the primitive current-time, which returns the current time as the number of milliseconds since Jan 1st, 1970 (that is, the Unix epoch).

```
(current-time ) integer
```

```
(current-time) ;; => 1494285448247
```
The standard library also includes the procedure sleep:

```
(current-time intmsecs) integer
```
which takes an integer number of milliseconds and waits (up to 16 seconds), returning the actual number of milliseconds spent waiting: zero if intmsecs is negative, or its argument up to the maximum sleep period (16000 milliseconds).

```
(sleep -3) ;; => 0 (no wait)
(sleep 12345) ;; => 12345(sleep 10000000) ;; => 16000
```
# 4.11 Logging

There's no interactive input in WhizzML, but you can output logs using the procedures enumerated below. All of them take any number of arguments, coerce them to strings and ouput the result of concatenating those strings, prepended by a the log level label, when the current log level is equal or greater to the requested one.

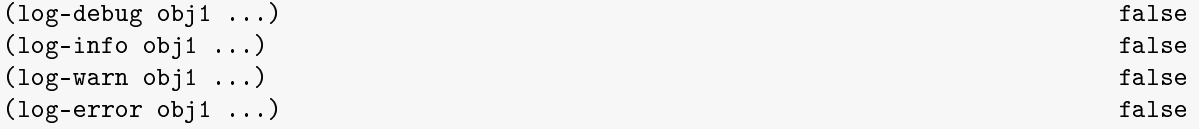

For instance, the statement

(let (x 3) (log-info "The x value is " x))

will log the message

INFO: The x value is 3

when you run your script locally. When WhizzML scripts are run on the server side, logs are collected in a map of the execution metadata, as lists of strings keyed by log level.

As mentioned, logs are only output if the requested log level is not below the current minimum log level. By default, the minimum log level is set to "info". You can query and alter it using these two standard procedures:

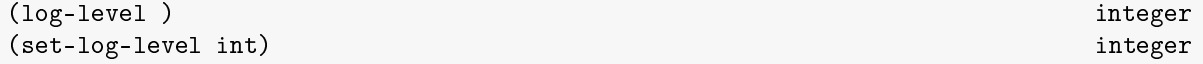

There is also a special form that will automatically log the running time for any group of expressions:

(with-time-log body) object

This form will evaluate its body normally, but will also compute the time the evaluation took, and write a log with that information. Since it evaluates to its body's value, the with-time-log expression can be used in any place its body would be used. For instance:

<span id="page-49-1"></span> $(+$  (with-time-log  $(+ 1 2 3)$ ) 8) ;; =>  $14$ 

Evaluating the above expression will also give you a log similar to:

```
INFO: Elapsed time: 1
```
Finally, there's a special log function to report progress in script executions, and an associated accessor:

```
(log-progress num) and the contract of the contract of the contract of the contract of the contract of the contract of the contract of the contract of the contract of the contract of the contract of the contract of the con
(logged-progress ) number
```
The log-progress primitive will update the progress reported by your WhizzML execution (when run in BigML's servers) to the given value, after coercing it to the unit interval [0, 1]. It evaluates to the actual value stored as the current progress, which can also be retrieved at any later moment using logged-progress:

```
(log-progress 0.12) ;; => 0.12(logged-progress) ; \Rightarrow 0.12
(log-progress 0.9) ;; => 0.9(log-progress 0.7) ;; => 0.7
(logged-progress) ;; => 0.7(log-progress 23) ;; => 1.0(logged-progress) ;; => 1.0
```
## 4.12 BigML Resources

The WhizzML standard library provides procedures to list, create, fetch, update and delete BigML resources. There are thus five generic functions that work for any resource type, as well as specialized versions of the listing and creation calls, where the resource type is implicit.

### <span id="page-49-0"></span>4.12.1 Resource Types

In resources and the list and create families of calls (see below), the resource type can be any of the following supported types:

- source
- dataset
- model
- composite
- fusion
- optiml
- ensemble
- prediction
- batchprediction
- evaluation
- anomaly
- anomalyscore
- batchanomalyscore
- cluster
- centroid
- batchcentroid
- association
- associationset
- linearregression
- logisticregression
- correlation
- **•** statisticaltest
- topicmodel
- topicdistribution
- batchtopicdistribution
- deepnet
- timeseries
- forecast
- $\bullet$  pca
- projection
- batchprojection
- project
- $\bullet$  configuration
- sample
- library
- script
- execution

### 4.12.2 Resource Identifiers

We provide a few methods for getting common information from resources and their identifiers:

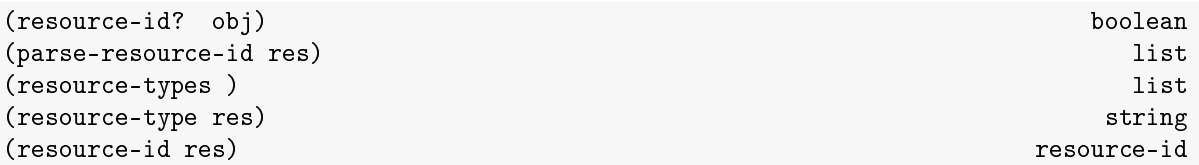

To check whether obj is a well-formed resource identifier, use the resource-id? predicate. Resouce identifiers are of the form type/bare-id, and parse-resource-id returns a list of the two components of the identifier, if it is well-formed (or the empty list otherwise). One can ask for a list of all available resource types using the standard procedure resource-types, which takes no arguments and returns a sorted list of strings. Finally, given either a resource map or its identifier, the primitives resource-type and resource-id extract from it the corresponding resource type or resource identifier. In both cases, passing as argument a value that is not either a resource map or a resource identifier produces the empty string as the result of the call.

```
(resource-id? 3) ; => false
(resource-id? "source/12121232123123123123123") ;; => true
(parse-resource-id "source/12121232123123123123123")
 ;; => ["source" "12121232123123123123123123"]
(parse-resource-id "not-a-resource-id") \;\;;\;\;\Rightarrow\;\;[](resource-id "source/12121232123123123123123")
```

```
;; => "source/12121232123123123123123"
 (resource-id (fetch "source/12121232123123123123123"))
 ;; => "source/12121232123123123123123"
(resource-id "nosource/12121232123123123123123123") ;; => ""
(resource-id 3) ; \Rightarrow ""
(resource-id {\text{``foo''}} 3}) ;; => ""
(resource-type "source/12121232123123123123123") ;; => "source"
(resource-type (fetch "source/12121232123123123123123")) ;; => "source"
(resource-type "nosource/12121232123123123123123123") ;; => ""
(resource-type 3) ;; => ""(resource-types); => ['anomaly'' "anomalyscore" ... "topicmodel"]
```
### 4.12.3 Resource Properties

In order to obtain a resource property given its identifier, one needs to fetch it first and then access the resulting map. This is such a common operation that the standard library provides a helper, optimizing to fetching minimal information:

(resource-property res-or-id path [default]) any

This procedure takes either a resource identifier or a full resource map (such as the ones returned by fetch) and extracts from it it the procedure indicated by the string or list of strings path. If the property is not found, resource-property will throw an error unless a default value (the last, optional argument) has been provided. So, when id is the identifier of a resource, the call

```
(resource-property id path default)
```
is loosely equivalent to

((fetch id) path default)

with the difference that the fetch performed by resource-property sets query string parameters minimizing bandwidth. The name of a resource is requested so often that we provided a trivial specialization:

```
(resource-name res-or-id [default]) string
```

```
Similarly, syntax sugar is provided to inform about whether a source is open for editing.
```
(source-open? res-or-id) boolean

See also Subsection  $4.12.13$  for retrieval of the the "fields" property.

### 4.12.4 Resource Children

In order to model, predict or evaluate, resources are created based on other previously existing resources. For instance, to build a model first you need a source to contain your uploaded data and then a dataset to summarize the information in the source. The dataset becomes the origin for the final model. Therefore, many resources can stem from a given one in a tree-like generation chain. To obtain the structure of those children, we provide the resource-children procedure:

(resource-children res-id) list

which will produce a list of lists storing the *parent to children* relations. As an example, if you build an optiml from a dataset built from an existing source and ask for the source children, the result will be:

(resource-children "source/12121232123123123123123") ;; =>

```
["source/12121232123123123123123"
["dataset/5f921b062275c111e903394d" ["optiml/5f921b08ff0f14111001083a"]]]
```
### 4.12.5 Error Reporting

All resource-related procedures can raise exceptions when the BigML API services report an error in fulfilling the request. These errors are reported by WhizzML by raising, as usual, a map that always has as keys "message" and "code", with the latter being always the error code -50. In addtion, full details of the error reported by the API, including its code as listed [in the BigML API documentation](https://bigml.com/developers/status_codes)<sup>[5](#page-52-0)</sup> and associated HTTP status and extra information, are reported as a map under the key "cause". Here's an example of the error map for a malformed source creation request:

```
{"code" -50
"message" "Error computing primitive operation 'create': Bad request: "
"instruction" {"source" {"lines" [1 1]
               "columns" [0 34]}
               "instruction" "apply"}
"cause" {"code" -1204
         "http_status" 400
          "extra" ["Data or remote arguments are missing"]}}
```
Errors during resource handling are treated uniformly using exceptions. That means that whenever you try to use a resource whose status is not either in-progress or finished, the primitives will raise an error and, unless you are using an error handler (see [Section 2.10\)](#page-17-0), execution of your program will stop.

### 4.12.6 Listing Resources

(resources str-type [map-of-options]) list of map

resources asks the BigML service for a list of available resources belonging to the caller, returned in the form of a list of maps representing resource metadata.

The first argument of resources is a string naming the type of the resources to be listed and the optional map-of-options is a map containing the key/values that you would use in the BigML's API query string to filter the returned list the corresponding resource type (that is, essentially, the list that you obtain in JSON via the API as the "objects" key value).

For instance, you can paginate over all of your sources with a snippet of the form:

```
(define (process-source src) ....)
(loop (offset 0)
(let (srcs (resources "sources" {"offset" offset "limit" 10}))
   (map process-source srcs)
   (when (not (empty? srcs))
     (recur (+ offset (count srcs))))))
```
Although it is rather trivial to extract a list of identifiers from a list of resource maps, we define it as part of the standard library:

(resource-ids list-of-maps) list of string (resource-ids list of string

resource-ids is implemented in pure WhizzML as a variation of

<span id="page-52-0"></span><sup>5</sup>[https://bigml.com/developers/status\\_codes](https://bigml.com/developers/status_codes)

```
(define (resource-ids resources)
  (map resource-id resources))
```
that incorporates a bit more error checking.

For convenience, we define a list function for each resource type:

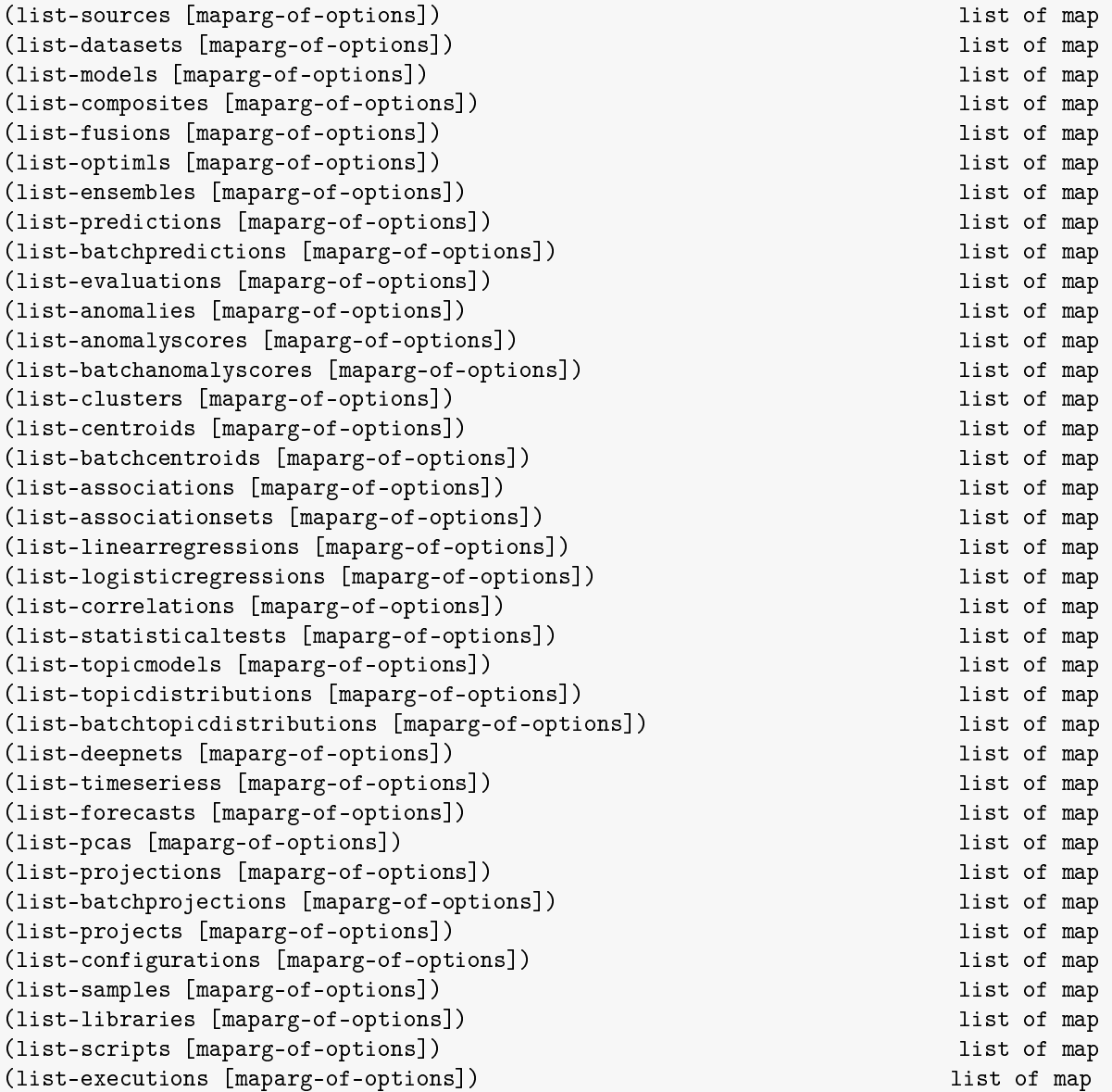

### <span id="page-53-0"></span>4.12.7 Creating Resources

```
(create str-type map-of-options) resource-id
(create str-type res-parent [map-of-options]) resource-id
(create str-type res-parent res-parent-2 [map-of-options]) resource-id
```
In create calls, str-type can be any of the supported resource types listed in [Subsection 4.12.1](#page-49-0) and the options map accepts the same keys and values as the JSON body of an API call to create the respective resource. For instance, a call to create a remote source could be as simple as:

(create "source" {"remote" "https://static.bigml.com/csv/iris.csv"})

while for a source named "test source" with a brief description and explicit source parser we would write:

```
(create "source" {"remote" "https://static.bigml.com/csv/iris.csv"
                  "name" "test source"
                  "description" "powered by whizzml"
                  "source_parser" {"separator" ";"
                                   "header" false}})
```
create just launches resource creation, and doesn't wait for its completion. It returns the new resource identifier, as a string. Typically, you will associate that identifier to a variable for later use:

```
(define src-id (create "source" {"remote" "s3://bucket.com/data.csv"}))
(define ds-id (create "dataset" {"source" src-id}))
```
There are two other forms of create taking, in addition to an optional options map, either one or two resource identifiers which will be the *parent* or origin of the newly created resource. For instance, the parent of a model is a dataset, the parent of a dataset can be either a source or another dataset (when creating subsamplings or ltering), and the parents of an evaluation or batchprediction are a dataset and a model. [Table 4.1](#page-54-0) shows the full list of possible parent resources (resources not appearing in the table don't have any valid parent). Some examples:

```
(create "dataset" "source/121212321231231231231233")
(create "dataset" "dataset/a212b2321231231231231233" {"sample_rate" 0.7})
(create "evaluation"
       "dataset/a212b2321231231231231233"
       "model/562fe2d8636e1c5ec500688c")
(create "batchcentroid"
       "dataset/a212b2321231231231231233"
       "cluster/562fe2d8636e1c5ec500688c"
        {"name" "test"})
```
#### Table 4.1: Possible parent resources in calls to create

<span id="page-54-0"></span>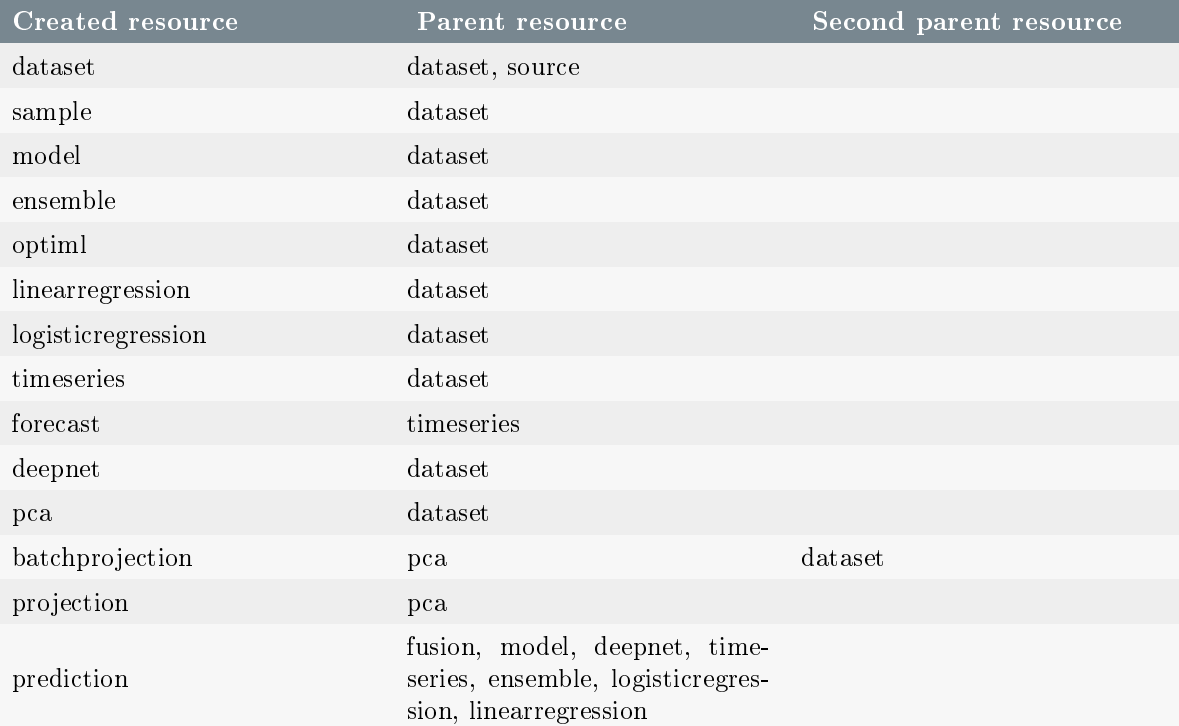

<span id="page-55-0"></span>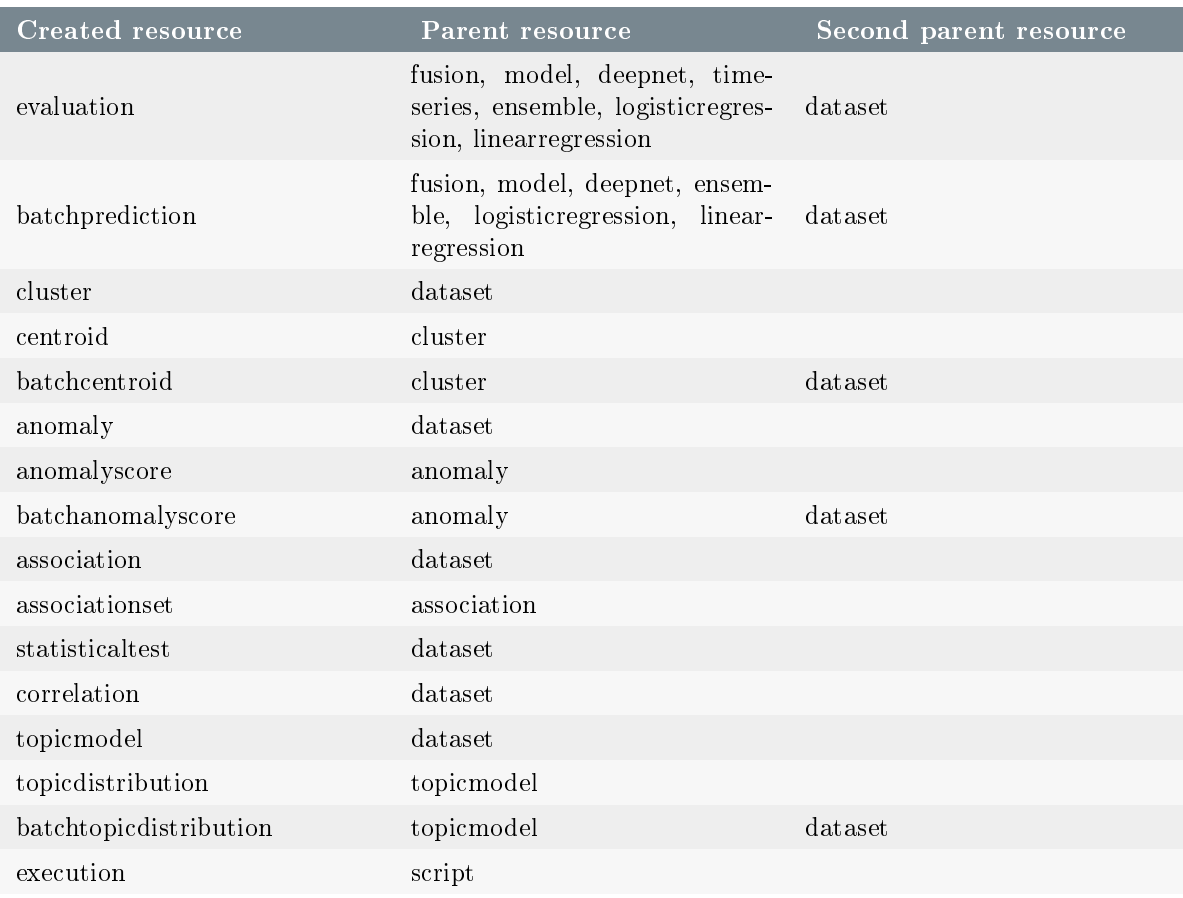

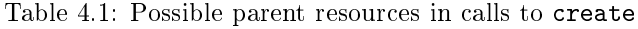

For convenience, the standard library offers a method, create\*, which will create a list of resources in parallel, without waiting for completion:

```
(create* list-of-types list-of-options) list of resource-id
```
For example:

```
(create* ["source" "source"]
         [{"remote" "http://url/1"} {"remote" "http://url/2"}])
```
If all resources to be created are of the same type, you may pass a single string for the first parameter, which will be duplicated implicitly. Thus, the following is equivalent to the above call:

(create\* "source" [{"remote" "http://url/1"} {"remote" "http://url/2"}])

Instead of providing a map of options, you can also use a parent resource when it's unique, and mix them as needed with options, as in the following examples:

```
(create* ["source" "dataset" "model"]
         [{"remote" "http://static.bigml.com/csv/iris.csv"}
          "source/121212321231231231231233"
          "dataset/a212b2321231231231231233"])
```
The standard library also provides convenience procedures for creation of specific resource types, for each of the ways the basic create primitive can be invoked. Thus, there is a collection of procedures for creating resources given either a single options map, a parent resource identifier and an optional options <span id="page-56-0"></span>map, and (for those resources created from two parents, see Table  $4.1$ ) two parent resource identifiers plus an optional options map:

(create-source [res-id res-id-2 map-of-options]) source-id (create-dataset [res-id res-id-2 map-of-options]) dataset-id (create-model [res-id res-id-2 map-of-options]) model-id (create-composite [res-id res-id-2 map-of-options]) composite-id (create-fusion [res-id res-id-2 map-of-options]) fusion-id (create-optiml [res-id res-id-2 map-of-options]) optiml-id (create-ensemble [res-id res-id-2 map-of-options]) ensemble-id (create-prediction [res-id res-id-2 map-of-options]) prediction-id (create-batchprediction [res-id res-id-2 map-of-options]) batchprediction-id (create-evaluation [res-id res-id-2 map-of-options]) evaluation-id (create-anomaly [res-id res-id-2 map-of-options]) anomaly-id (create-anomalyscore [res-id res-id-2 map-of-options]) anomalyscore-id (create-batchanomalyscore [res-id res-id-2 map-of-options]) batchanomalyscore-id (create-cluster [res-id res-id-2 map-of-options]) cluster-id (create-centroid [res-id res-id-2 map-of-options]) centroid-id (create-batchcentroid [res-id res-id-2 map-of-options]) batchcentroid-id (create-association [res-id res-id-2 map-of-options]) association-id (create-associationset [res-id res-id-2 map-of-options]) associationset-id (create-linearregression [res-id res-id-2 map-of-options]) linearregression-id (create-logisticregression [res-id res-id-2 map-of-options]) logisticregression-id (create-correlation [res-id res-id-2 map-of-options]) correlation-id (create-statisticaltest [res-id res-id-2 map-of-options]) statisticaltest-id (create-topicmodel [res-id res-id-2 map-of-options]) topicmodel-id (create-topicdistribution [res-id res-id-2 map-of-options]) topicdistribution-id (create-batchtopicdistribution [res-id res-id-2 map-of-options]) batchtopicdistribution-id (create-deepnet [res-id res-id-2 map-of-options]) deepnet-id (create-timeseries [res-id res-id-2 map-of-options]) timeseries-id (create-forecast [res-id res-id-2 map-of-options]) forecast-id (create-pca [res-id res-id-2 map-of-options]) pca-id (create-projection [res-id res-id-2 map-of-options]) projection-id (create-batchprojection [res-id res-id-2 map-of-options]) batchprojection-id (create-project [res-id res-id-2 map-of-options]) project-id (create-configuration [res-id res-id-2 map-of-options]) configuration-id (create-sample [res-id res-id-2 map-of-options]) sample-id (create-library [res-id res-id-2 map-of-options]) library-id (create-script [res-id res-id-2 map-of-options]) script-id (create-execution [res-id res-id-2 map-of-options]) execution-id

Using the resource-specific create procedures is thus just a matter of directly translating the corresponding calls to the basic create primitive:

```
(create-source {"remote" "s3://bucket.com/data.csv"}))
(create-dataset "source/121212321231231231231233")
(create-ensemble "dataset/ababab32ab3ab312312f1233"
                 {"number_of_models" 13})
(create-prediction "model/562fe2d8636e1c5ec500688c"
                   {"input_data" {"age" 23}})
(create-batchanomalyscore "anomaly/fffe2d8636e1c5ec50069ac"
                          "dataset/a212b2321231231231231233")
```
All create procedures will implicitly wait for their parent resources to finish, without the need for explicit calls to wait (see [Subsection 4.12.8](#page-57-0) below) in your code. Thus, despite the fact that when you call, say

(create-source {"remote" "s3://bucket.com/data.csv"}))

<span id="page-57-2"></span>the given source is just queued for creation when the procedure create-source returns its identifier, that identifier can be immediately used in other create calls, and the WhizzML runtime will make sure that all parent resources are finished before starting creating their children. Thus, the following "one-click" ensemble from a source identifier is safe:

```
(let (src-id (create-source {"remote" "s3://bucket.com/data.csv"})
     ds-id (create-dataset src-id))
  (create-ensemble ds-id {"number_of_models" 20}))
```
and could even be rewritten without intermediate variables as:

```
(create-ensemble (create-dataset (create-source {"remote"
                                                  "s3://bucket.com/data.csv"}))
                 {"number_of_models" 20})
```
It's also possible to list the ids of created (and not deleted) resources, at any point during the execution of a whizzml program:

(created-resources ) list of resource-id

So, for instance, you could delete all the resources created during a script execution with the following expression in your source:

(for (id (created-resources)) (delete id))

Some batch resources can create an additional dataset, whose identifier is always found in the output\_dataset\_resource property. To obtain a list of created resources that also includes those datasets you can use:

(created-resources\* ) list of resource-id

To identify resources containing an associated dataset, use:

(batch-resource-types ) list of resource-type

This standard procedure returns a list of resource types, all of which have an optional dataset associated to them. Typical examples are "batchprediction" or "batchprojection".

### <span id="page-57-0"></span>4.12.8 Waiting for Resource Completion

Resources created by the create family of functions will evolve from state 1 (queued) to state 5 (finished) or -1 (faulty). The wait and wait\* procedures will block waiting for the resources status to be 5 before returning its identifier, or signal an error if it reaches -1.

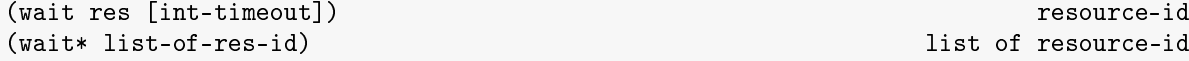

wait returns res as soon as the resource reaches its finished status or the (optional) timeout expires. If you want to wait forever, don't pass any timeout to wait. [6](#page-57-1)

The standard procedure wait\* just waits in turn for each of the resources in list-of-res-id, and returns the list of resources upon completion. It can be dened in pure WhizzML simply as:

(define (wait\* ids) (map wait ids))

<span id="page-57-1"></span> $^6$ In practical terms, the server won't let you block indefinitely in these calls, because your script will have a maximum running time.

<span id="page-58-0"></span>If any resource enters a failed state while waiting (or is failed right away), the waiting functions signal error code -50.

Note that, frequently, you will not need to explicitly call wait on resources that are going to be use to create other resources, since, as explained in [Subsection 4.12.7,](#page-53-0) the creation primitives implicitly wait for parent resource completion. The most common use cases for wait or wait  $*$  explicit calls are just before calling fetch to access the metadata of a resource (for instance, you want to use the histogram of a dataset's field, and therefore need to make sure the dataset creation is finished) and when assigning a script's outputs (to ensure they are usable immediately after the script execution finishes).

### 4.12.9 Creating and Waiting for Resource Completion in one Call

We offer convenience procedures that will create a resource and use wait until it's either finished or in error. The generic procedure is called create-and-wait, and takes the resource type and a map of creation parameters as arguments:

```
(create-and-wait str-type map-of-options) resource-id
```
where the arguments have the same meaning as for create (see [Subsection 4.12.7\)](#page-53-0).

As with create\* above, there is an equivalent method, create-and-wait\* to create a list of resources in parallel and wait for them all to complete.

(create-and-wait\* listof-types list-of-options) list of resource-id

If the creation of all resources completes successfully, the procedure returns a list of resource ids. If not, the procedure attempts to delete all resources in the list, completed or not, and raises an error with code -60 and the id of the first failed resource.

There are also specific versions of create and wait for each resource type, each taking as their single argument a map specifiying the creation parameters:

```
(create-and-wait-source map-of-options) source-id
(create-and-wait-dataset map-of-options) dataset-id
(create-and-wait-model map-of-options) model-id
(create-and-wait-composite map-of-options) composite-id
(create-and-wait-fusion map-of-options) fusion-id
(create-and-wait-optiml map-of-options) optiml-id
(create-and-wait-ensemble map-of-options) ensemble-id
(create-and-wait-prediction map-of-options) prediction-id
(create-and-wait-batchprediction map-of-options) batchprediction-id
(create-and-wait-evaluation map-of-options) evaluation-id
(create-and-wait-anomaly map-of-options) anomaly-id
(create-and-wait-anomalyscore map-of-options) anomalyscore-id
(create-and-wait-batchanomalyscore map-of-options) batchanomalyscore-id
(create-and-wait-cluster map-of-options) cluster-id
(create-and-wait-centroid map-of-options) centroid-id
(create-and-wait-batchcentroid map-of-options) batchcentroid-id
(create-and-wait-association map-of-options) association-id
(create-and-wait-associationset map-of-options) associationset-id
(create-and-wait-linearregression map-of-options) linearregression-id
(create-and-wait-logisticregression map-of-options)
(create-and-wait-correlation map-of-options) correlation-id
(create-and-wait-statisticaltest map-of-options) statisticaltest-id
(create-and-wait-topicmodel map-of-options) topicmodel-id
(create-and-wait-topicdistribution map-of-options) topicdistribution-id
(create-and-wait-batchtopicdistribution map-of-options) batchtopicdistribution-id
(create-and-wait-deepnet map-of-options) deepnet-id
(create-and-wait-timeseries map-of-options) timeseries-id
(create-and-wait-forecast map-of-options) forecast-id
(create-and-wait-pca map-of-options) pca-id
(create-and-wait-projection map-of-options) projection-id
(create-and-wait-batchprojection map-of-options) batchprojection-id
(create-and-wait-project map-of-options) project-id
(create-and-wait-configuration map-of-options) configuration-id
(create-and-wait-sample map-of-options) sample-id
(create-and-wait-library map-of-options) library-id
(create-and-wait-script map-of-options) script-id
(create-and-wait-execution map-of-options) execution-id
```
# 4.12.10 Fetching Resources

The fetch call, which takes a resource identifier, retrieves the full resource metadata in its current status.

```
(fetch res [map-of-options]) resource map resource map
```
The optional map-of-options argument is a map with any desired key/values to use in the HTTP GET requests used to fetch the resource. Typical parameters are fields filters, as in the following example:

```
(fetch "source/1212222343556aa343433"
       {"fields" "000000,00000a" "offset" 10})
```
## 4.12.11 Updating Resources

To update an existing resource given its id and a map describing the changes to apply (again, with the key/values that you would use in a regular API call), use:

(update res map) boolean (update-and-wait res map) resource-id

<span id="page-60-1"></span>The update primitive makes sure the requested resource is finished (waiting for it to finish if necessary) and requests from the server the given update, specified by means of map. The procedure returns immediately the resource identifier if the server has accepted the update request, signaling an error code -50 if the server cannot be contacted or refuses the request.

Resource updates are generally an asynchronous operation in BigML, so you will sometimes want to wait on an updated resource (see [Subsection 4.12.8\)](#page-57-0) in order to see the change you just requested in a fetch call: the built-in update-and-wait will do that in a single step, and it could be implemented in pure WhizzML as:

```
(define (update-and-wait id params)
  (wait (update id params)))
```
Note however that you do not need explicit calls to wait or update-and-wait in order to use an updated resource as the parent of another one (see also [Subsection 4.12.7](#page-53-0) and [Subsection 4.12.8\)](#page-57-0), since the corresponding create call will implicitly wait for you. Thus, for instance, in the following call:

```
(create-model (update ds-id {"objective_field" {"id" "000001"}}))
```
it is guaranteed that the model will be created using "000001" as its objective field (in other words, the update operation is started and completed before create-model starts, despite the fact that it is asynchronous).

### 4.12.12 Deleting Resources

(delete res [map]) boolean (delete\* list-of-res-id) list of boolean

The delete function deletes any resource type from your account. On success, delete returns true. There are a few cases where a delete request may be accompanied by options (which in the API appear in the request's query string). For instance, when deleting executions, one can request the deletion of their child resources by setting delete\_all to true. For those cases, delete accepts an optional map argument, map. delete\* iterates over the given list of resource identifiers, deleting all of them and returning a list of success flags.

Examples:

```
(delete "sample/57a3c4da58a27e5803005880")
(delete "execution/57abf210eb3273117e000000" {"delete_all" true})
```
### <span id="page-60-0"></span>4.12.13 Field Procedures

The standard library includes some helper procedures to aid in the manipulation of field maps and individual fields, as described below.

Field descriptors are present in many BigML resources, usually as a map under the key "fields", and play an important role in most workflows. Each field is identified by a unique identifier (usually, a key in a fields map) and is described as a map with keys such as "name", "optype" or "summary".

#### Fields map retrieval

To extract the fields map from a resource we can use:

```
(resource-fields res-or-id) map
```
This procedure takes either a resource identifier or a full resource map (such as the ones returned by fetch) and extracts from it its map of fields. If the given argument is not of the correct type, an empty map is returned. For convenience, all the values in the returned map contain the key "id" with the corresponding field identifier.

<span id="page-61-0"></span>Once we have at our disposal a fields map, a very common operation is to fetch from it the descriptor of a single field. If we know the field identifier, that operation is trivial (just a map lookup), but it's often the case that we want to perform a lookup by field name.

(find-field map-of-fields str) map

The standard procedure find-field takes a fields map (as returned by, e.g., resource-fields) and looks up an individual field by either its identifier or its name (passed as  $str$ ). The procedure returns false if the lookup fails.

#### Field properties

An individual field descriptor is a map with the field's properties. To make sure a map value is actually a field descriptor you can use the field? predicate:

(field? map) boolean

This procedure will make sure that the passed map has a "name" and an "optype" keys, with valid a value for them, so that they contain the bare minimum information related to a field.

There is a collection of predicates to check the optype of a given field:

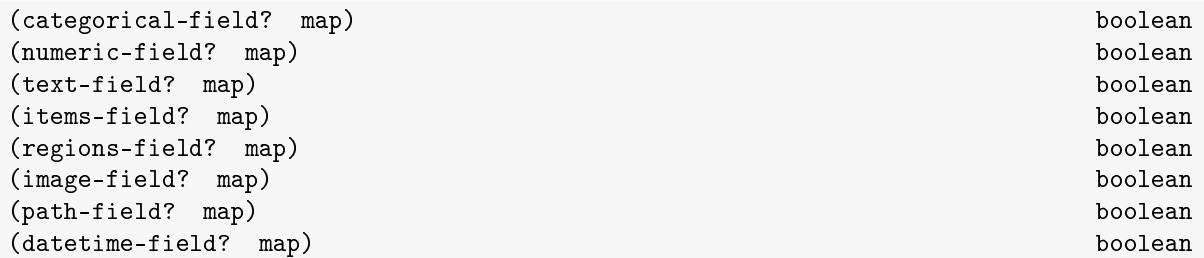

An important bit of information contained in field summaries is the field's distribution, i.e., how the field's values are distributed across categories, bins, items or terms, depending on their specific optype. In all cases, the distribution is represented as a list of pairs. In each pair, the first component is the value that is being counted (category, bin center, item name, term), and the second component is its count (number of instances associated to the first value). The standard procedure field-distribution gives access to that information, regardless of the field's optype:

(field-distribution map) list-of-pair list-of-pair

As mentioned, for categorical fields this procedure will return the "categories" in the field's "summary", for numeric field it will retrive either "bins" or "counts", for text field the key inside the summary will be "tag\_cloud" and, for item fields, "items".

In the case of categorical, items and text fields, it is often useful to get a list of all the first elements in the distribution, which correspond, respectively, to the list of categories, items and terms for the field. For convenience, there are predefined procedures returning directly those lists:

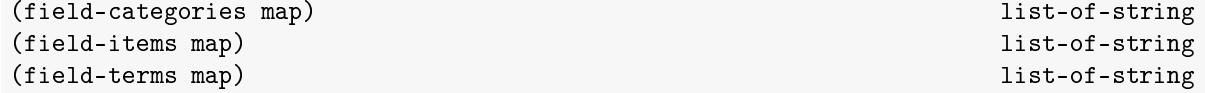

#### Field maps

Same resources taking as inputs collections of other resources that contain fields need a mapping from a set of fields to another one. For instance, when creating multi-datasets one may need to specify a mapping between fields of different input datasets; or, when making a batch prediction, sometimes we need to specify in the request what fields of the dataset to be scored correspond to the model fields. In those and other cases, a *fields map* is specified as a WhizzML map that maps identifiers between two sets of fields, with the default being an identity map.

<span id="page-62-0"></span>It is not rare to find cases where the fields match by name instead of by identifier, and we need to construct an identifiers map associating together fields of the same name. E.g., given field maps:

```
{"000000" {"name" "field a" ...}
"000001" {"name" "field b" ...}}
```
and

```
{"000000" {"name" "field b" ...}
"000001" {"name" "field a" ...}}
```
we would like to specify the fields map:

```
{"000000" "000001"
"000001" "000000"}
```
This happens often enough that the standard library provides a function to compute a fields map matching by the names of fields in two input collections (maps) of fields:

(match-fields-by-name from-fields to-fields) map

So for instance, in simple cases, we could construct a fields map for a batch prediction from the correspoding supervised model and dataset with code along the lines of:

```
(match-fields-by-name ((fetch model-id) ["model" "model_fields"])
                      (resource-fields dataset-id))
```
#### 4.12.14 Dataset Procedures

This section describes standard procedures specific to the creation and manipulation of datasets.

#### Objective field

```
(dataset-get-objective-id dataset-id) string
```
Explores the given dataset metadata map and extracts from it the preferred objective field identifier. Some datasets have it already precomputed, and the function is then rather trivial (basically, a get-in); otherwise, a valid objective is selected from the field information, following the same algorithm as BigML's server side.

#### Row distance

BigML defines a positive-definite metric between instances of a dataset (used, for instance in clustering algorithms), which depends only on the properties of the dataset's fields. The primitives row-distance and row-distance-squared provide access to that metric.

```
(row-distance map-of-fields map-point [map-point2 map-scales]) number
(row-distance-squared map-of-fields map-point [map-point2 map-scales]) number
```
The squared version is provided for convenience, as it's computationally more efficient, and squared distances are used directly in many cases. All arguments are maps with field identifiers as keys. The parameter map-of-fields gives, for each field identifier, its descriptor map (as found in any BigML resource under the "fields" key); map-point and map-point2 are maps from field identifier to field value, and each one therefore defines a dataset instance. Finally, map-scales associates to each field a numerical scale to be used by the metric during the computation (that allows weighting of the individual dimensions involved in the distance computation).

#### <span id="page-63-1"></span>Dataset splits

Splitting a dataset in two disjoint parts is a common operation, used for instance to separate a testing subset of our input data for evaluation purposes.

The WhizzML standard library provides two procedures for creating dataset splits:

```
(create-dataset-split dataset-id rate seed [first-options second-options])
list-of-dataset-id
(create-random-dataset-split dataset-id rate [first-options second-options])
list-of-dataset-id
```
To create a split, create-dataset-split needs an input dataset, given by its identifier, a sampling rate (a number between  $0.0$  and  $1.0$ ), which indicates the portion of the dataset that is sampled in the first part (so it'll be composed of  $N \times$  rate instances, where N is the total number of instances in the input dataset, while the second part will be composed of those instances not in the first, and therefore have  $N*(1 - \text{rate})$  instances) and a seed used to initialize the random number generator that is used to select instances. If you pass the same seed to two calls to create-dataset-split you'll obtain identical results. For convenience, the standard library includes create-random-dataset-split, which picks up a random seed for you, and that is simply defined as:

```
(define (create-random-dataset-split dataset-id rate)
  (create-dataset-split dataset-id rate (str (rand-int 100000))))
```
Both procedures return a list of two elements, namely the identifiers of the datasets containing, respectively, the first and second parts of the instances in the input dataset.

Both procedures also take two optional maps, first-options and second-options, which are options that will be passed to the dataset creation calls for each half of the split. For instance, if you want that the first dataset in a split is called "First half" and the second "Second half", you would use something like:

```
(create-random-dataset-split "dataset/a212b2321231231231231233"
                             0.8
                             {"name" "First half"}
                             {"name" "Second half"})
```
#### Dataset merges

Multiple datasets can be merged into one in BigML simply by passing an "origin\_datasets" list to create-dataset, with the only limitation that there is a maximum number of datasets accepted.<sup>[7](#page-63-0)</sup> To skip that limitation, and perform the merge in an as parallel way as possible, we provide the merge-datasets primitive:

```
(merge-datasets list-of-datasets [map-params]) dataset-id
```
The list of datasets can contain either dataset identifiers, or maps specifying the id and additional properties such as field maps, and any additional arguments passed as map-params will be used in all internal dataset creation requests. Here's an example of a script concatenating a dataset a hundred times, starting from an inline source:

```
(define data "a,b,c,1\na,b,c,2\nb,c,d,3\nb,b,c,3\na,a,a,4")
(define src-id (create-source {"data" data}))
(define ds-id (create-dataset src-id))
```
<span id="page-63-0"></span><sup>7</sup>32 as of this writing

```
(define name "whizzml-test")
(define mds (merge-datasets (repeat 100 {"id" ds-id}) {"name" name}))
```
If we wanted to juxtapose instead of concatenate, we could write

```
(define mds (merge-datasets (repeat 100 {"id" ds-id})
                            {"name" name "juxtapose" true}))
```
instead.

### 4.12.15 Execution Procedures

This section describes auxiliary procedures that can be helpful when using the results of an execution as inputs for other executions.

Executions can be used in scripts as any other resource. It's a common practice to use the outputs of an execution as values in a script. In order to help doing that, the following procedures might be handy:

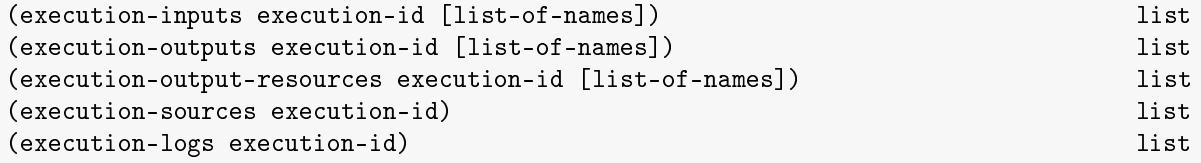

The mandatory argument for all the procedures will be the execution-id of the execution that stores the information. In addition to that, some of the procedures will accept as a second optional argument a list of names to filter out the items to be included in the returned list. execution-inputs will return the list of values used as input arguments in the execution (filtered by argument name, if the second argument is used). execution-outputs will return the list of outputs (filtered by the output name if the second argument is set). The execution-output-resources will return the list of BigML resources created in the execution and the variables they were assigned to, if any. If the second argument is used, the list will be filtered by variable name. execution-sources returns a list of the scripts being executed and their dependencies, if any. The index of this list is used as reference in the execution call-stack and location information to reference errors. Finally, execution-logs will return the lines logged to the console.

Using as example a script with this simple code:

```
(log-info "That's foo: " foo)
(log-info "Here's bar: " bar)
(define sources (for (i (range bar))
                  (create-source {"remote"
                                  "https://static.bigml.com/csv/iris.csv"})))
(define source1 (sources 0))
(define source2 (sources 1))
(define division (/ foo bar)
```
these would be the outputs of each of the procedures described above:

```
(execution-inputs "execution/5d5c4a0eeba31d6280001ee2")
  ; \; ; \; \Rightarrow [["bar" 2] ["foo" 6]]
(execution-inputs "execution/5d5c4a0eeba31d6280001ee2" ["bar"])
  ; ; => [["bar" 2]]
(execution-outputs "execution/5d5c4a0eeba31d6280001ee2")
  \;\; ; \;\; \Rightarrow \;\; [[\;\; 'division\; ' \;\; 3.0 \;\; ''Number\; '];; ["sources"
 ;; ["source/5d5c4a0ec5f953036601bd0b" "source/5d5c4a0ec5f953036e0333fb"]
  \cdots "list"]]
(execution-output-resources "execution/5d5c578042129f7dfc00339d" ["source2"])
  ;; => [{"code" 5
```

```
;; "id" "source/5d5c5780c5f953036d00ae11"
 ;; "last_update" 1566332800805
 ;; "progress" 1.0
 ;; "state" "finished"
 ;; "task" "Done"
 ;; "variable" "source2"}]
(execution-sources "execution/5d5c4a0eeba31d6280001ee2")
 ; => [["script/5d5c4a04eba31d6280001edf" ""]]
(execution-logs "execution/5d5c4a0eeba31d6280001ee2")
  \frac{1}{2} => [["info" "2019-08-20T19:29:18.239Z" 0 1 "That's foo: 6"]
 ;; ["info" "2019-08-20T19:29:18.239Z" 0 2 "Here's bar: 2"]]
```
# 4.13 SMACdown

SMAC is a meta-algorithm for the optimization of any candidate function against a set of possible parameter values. For example, the function may be a random forest learning algorithm. In that case, the parameters would be the number of trees, number of random candidates, pruning or no pruning, etc. The criterion could be the error of the generated model on a holdout set.

WhizzML provides an implementation of the SMAC algorithm, dumbed **down** so that one can insert it somewhere in an existing optimization pipeline regardless of the context.

To use the provided function, smacdown-optimize one need only provide two functions as arguments, a generator and an evaluator. The generator takes no arguments and returns a random set of parameters to be evaluated as a map. For example:

```
{"number_of_trees" 57
"random_candidates" 20
 "pruning" true}
```
The values of the parameters can be numbers, strings, or boolean values. There are no further restrictions on the form of the map, except that every generated map must have the same set of keys.

The evaluator takes a list of parameter maps, of the sort generated by generator, evaluates these candidates using the chosen criterion, and returns the resulting list of evaluations. For example, the evaluator may train a model using each set of candidate parameters provided, then evaluate those models on a holdout set of data, returning the error of each one. Note that the criterion must be constructed so that lower values indicate higher quality parameters. Said another way, SMACdown will search for the set of parameters that minimizes the objective criterion.

Given these two functions, smacdown-optimize learns a clever search strategy for the best set of parameters. It returns a list of all of the maps of parameters it has evaluated, sorted high to low by quality, so the lowest score for the objective criterion is first. The objective criterion for each of the output maps is stored under the key actual\_value and the parameters evaluated are stored under the key parameters.

### 4.14 Resource Workflow

Every resource in BigML is totally reproducible. By inspecting the attributes dened in its JSON and those of the resources it's derived from, we can reproduce the chain of steps that led to its creation. The summary of these create update get operations can be obtained using the resource-workflow procedure.

(resource-workflow res-id bool bool [mapoptions]) map

The first argument should be the ID of the resource whose creation workflow is rebuilt. When the second one is set to true the workflow will not contain the name or the range or rows in the case of datasets, so that you can reuse it to process new data files with the same structures. The third attribute set to true will only rebuild the last step of the workflow. The last optional argument can contain a map where different parameters can be used to tweak the process.

The available options so far are excluded-attrs, stop-res-ids, level and prediction-wf. We can use excluded-attrs mapped to a list of attributes so that they are not included in the procedure output. Using this option you can avoid storing some of the attributes that, even if they are mandatory for tracing purposes, need to be spared when retraining or sharing resources, like the project a resource has been created in. Also to stop the recursive process at some especific resource, we can use stop-res-ids mapped to a list of IDs. When any of these resources are found in the chain of parent resources, the recursive call will stop. Alternatively, the chain can be stopped after some steps using the level option set to the number of steps back that you want to script. Finally, the prediction-wf set to true will generate a wokflow that only takes into account the transformations needed for the test datasets to reproduce prediction resources, like a batchprediction or a batchcentroid. The models involved in the prediction chain will be stored in the inputs attribute of the workflow using their IDs.

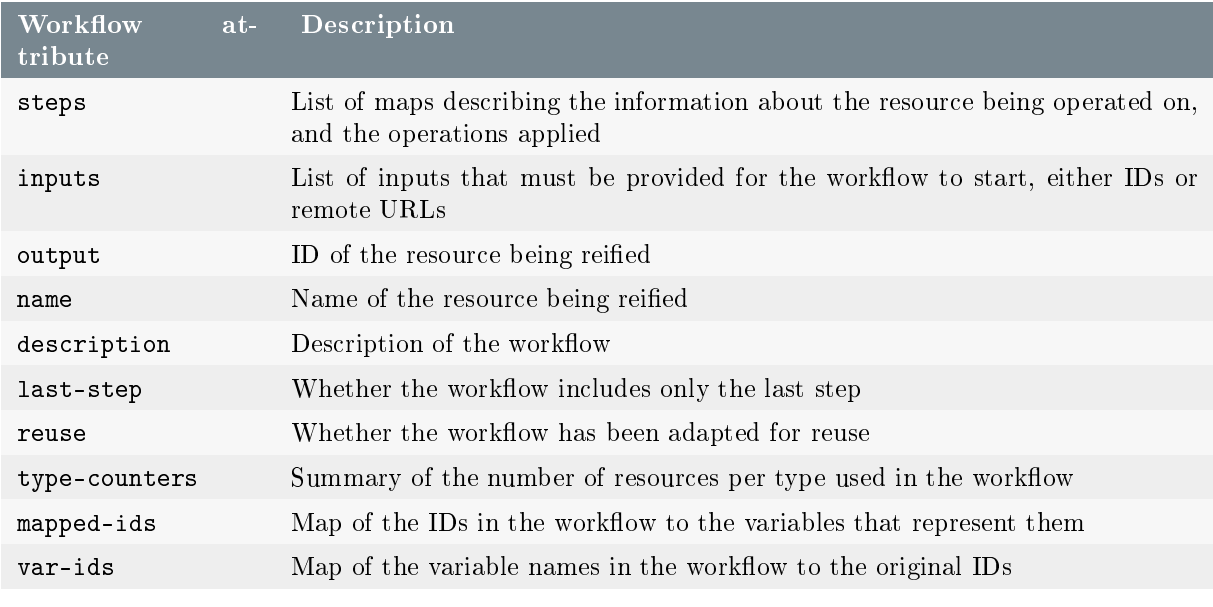

The resulting map will contain the following attributes:

#### Table 4.2: Workflow attributes

Each step has also a uniform structure:

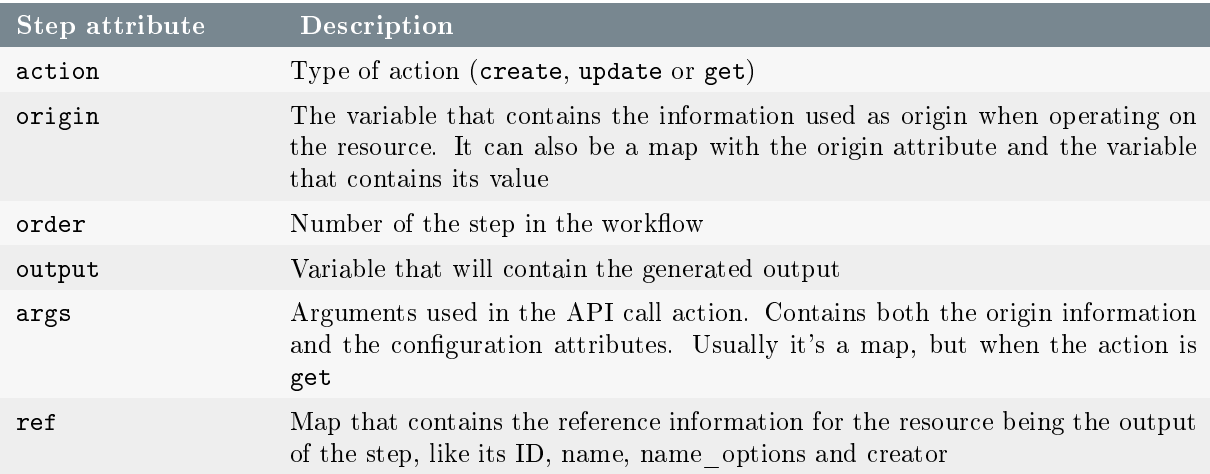

Table 4.3: Step attributes

An example of a step would be.

{"ref"

```
{"id" "dataset/5babb5bf92fb56105d001f32"
 "name" "iris"
"name_options" "150 instances, 5 fields (4 numeric, 1 text)"
"creator" "demo_user"}
"output" "dataset2"
"action" "create"
"origin" {"source" "source2"}
"args"
{"source" "source2" "objective_field" {"id" "000003"} "all_fields" false}
"order" 6}
```
# 4.15 Scriptify

The scriptify procedure will receive the result of a resource-workflow and produce from that the WhizzML code needed to rebuild it. Depending on whether the reuse flag value, the code will use or not the original ranges and names for every resource created. The result of the procedure is a string that contains the source code describing the workflow steps.

Also, workflows created using the prediction-wf flag will generate predictive scripts. These scripts will have a headers section where all models involved in the workflow are defined using their IDs and only the test sources and/or datasets are recreated from the data provided as input for the script.

(scriptify workflow) string (scriptify workflow)

# Index

#### ;, [1](#page-6-0) # , [4](#page-9-0)

and, [8](#page-13-0) apply, [21](#page-26-0) argument number, [6](#page-11-1) binding constructs, [2](#page-7-0) boolean, [3](#page-8-0) boolean?, [2](#page-7-0) break, [38](#page-43-0) call, [4](#page-9-0) case, [1](#page-6-0) , [29](#page-34-0) catch, [14](#page-19-0) cluster, [57](#page-62-0) coercion, [24](#page-29-0) comment, [1](#page-6-0) concatenate, [27](#page-32-0) cond, [8](#page-13-0) conditional, [8](#page-13-0) constant, [3](#page-8-0) constants, [3](#page-8-0) dataset creation, [58](#page-63-1) split, [58](#page-63-1) test, [58](#page-63-1) define, [16](#page-21-0) definition, [16](#page-21-0) definitions, [16](#page-21-0) degree, [25](#page-30-0) destructuring bind, [9](#page-14-1) digest, [28](#page-33-0) distance, [57](#page-62-0) errors, [13](#page-18-0) exception, [13](#page-18-0) execution, [59](#page-64-0) execution procedures, [59](#page-64-0) execution progress, [44](#page-49-1) false, [3](#page-8-0)

for, [11](#page-16-0) , [12](#page-17-1)

function, [5](#page-10-0) function definition, [5](#page-10-0) gamma function, [25](#page-30-0) global variable, [16](#page-21-0) handle, [13](#page-18-0) hashing functions, [28](#page-33-0) hashset, [39](#page-44-0) hexadecimal, [3](#page-8-0) hyperbolic function, [25](#page-30-0) identifier, [1](#page-6-0) if, [7](#page-12-0) in scope, [9](#page-14-1) integer?, [2](#page-7-0) iterate, [37](#page-42-1) lambda, [5](#page-10-0) lambda expressions, [5](#page-10-0) let, [9](#page-14-1) Levenshtein, [30](#page-35-0) list literal, [3](#page-8-0) list to set, [39](#page-44-0) list?, [2](#page-7-0) literal value, [3](#page-8-0) local bindings, [9](#page-14-1) local variables, [9](#page-14-1) logarithm, [25](#page-30-0) logical operator, [8](#page-13-0), [9](#page-14-1) loop, [11](#page-16-0) loops, [11](#page-16-0) map, [11](#page-16-0) , [12](#page-17-1) map literal, [4](#page-9-0) map?, [2](#page-7-0) meta-algorithm, [60](#page-65-0) multi-dataset limit, [58](#page-63-1) multiple definition, [16](#page-21-0) number?, [2](#page-7-0) numeric base, [3](#page-8-0) numeric constant, [3](#page-8-0)

numeric literals, [3](#page-8-0) objective field, [57](#page-62-0) octal, [3](#page-8-0) or, [9](#page-14-1) origin\_datasets  $\lim$ it, [58](#page-63-1) parallel assignment, [16](#page-21-0) parsing string, [24](#page-29-0) procedure, [5](#page-10-0) procedure call, [4](#page-9-0) procedure definition, [17](#page-22-0) procedure defintion, [5](#page-10-0) procedure?, [2](#page-7-0) prog, [11](#page-16-0) progress, [44](#page-49-1) radian, [25](#page-30-0) raise, [13](#page-18-0) random, [26](#page-31-0) random numbers, [26](#page-31-0) real?, [2](#page-7-0) recur, [11](#page-16-0) recursive lambda, [5](#page-10-0) regexp quoting, [31](#page-36-0) regular expressions, [31](#page-36-0) reify, [60](#page-65-0) , [62](#page-67-0) resource errors, [47](#page-52-1) row distance, [57](#page-62-0)

scope, [9](#page-14-1) script, [59](#page-64-0) scriptify, [60](#page-65-0) , [62](#page-67-0) seeding, [26](#page-31-0) set, [39](#page-44-0) set literal, [4](#page-9-0) set to list, [33](#page-38-1) set?, [2](#page-7-0) SMAC, [60](#page-65-0) static scope, [9](#page-14-1) string distance, [30](#page-35-0) string literal, [3](#page-8-0) string to number, [24](#page-29-0) string?, [2](#page-7-0) syntactic keyword, [1](#page-6-0) test data, [58](#page-63-1) top level, [16](#page-21-0) trigonometric function, [25](#page-30-0) true, [3](#page-8-0) try, [14](#page-19-0) types, [2](#page-7-0) value, [1](#page-6-0) variable, [1](#page-6-0) variable reference, [3](#page-8-0) variadic procedure, [6](#page-11-1) when, [7](#page-12-0)

whitespace, [1](#page-6-0) workflow,  $60, 62$  $60, 62$  $60, 62$ 

# Index of Standard Procedures

 $+, 23$  $+, 23$ -, [23](#page-28-0) /, [23](#page-28-0) ;, [1](#page-6-0)  $<$ , [24](#page-29-0)  $\leq$  =, [24](#page-29-0)  $=, 20$  $=, 20$  $>$ , [24](#page-29-0)  $>=, 24$  $>=, 24$ abs, [23](#page-28-0) acos, [25](#page-30-0) add, [39](#page-44-0) and, [8](#page-13-0) append, [33](#page-38-1) apply, [21,](#page-26-0) [22](#page-27-0) asin, [25](#page-30-0) assoc, [42](#page-47-1) assoc-in, [42](#page-47-1) atan, [25](#page-30-0) batch-resource-types, [52](#page-57-2) boolean?, [2](#page-7-0) break, [38](#page-43-0) butlast, [34](#page-39-0) capitalize, [29](#page-34-0) catch, [14](#page-19-0) categorical-field?, [56](#page-61-0) ceil, [23](#page-28-0) chi-squared-test, [27](#page-32-0) compare-objects, [20](#page-25-0) concat, [33](#page-38-1) cond, [8](#page-13-0) cons, [33](#page-38-1) contains-string?, [32](#page-37-0) contains?, [41](#page-46-0) cos, [25](#page-30-0) cosh, [25](#page-30-0) count, [30,](#page-35-0) [36](#page-41-0) create, [48](#page-53-1) create\*, [50](#page-55-0) create-and-wait, [53](#page-58-0)

\*, [23](#page-28-0)

create-and-wait\*, [53](#page-58-0) create-and-wait-anomaly, [54](#page-59-0) create-and-wait-anomalyscore, [54](#page-59-0) create-and-wait-association, [54](#page-59-0) create-and-wait-associationset, [54](#page-59-0) create-and-wait-batchanomalyscore, [54](#page-59-0) create-and-wait-batchcentroid, [54](#page-59-0) create-and-wait-batchprediction, [54](#page-59-0) create-and-wait-batchprojection, [54](#page-59-0) create-and-wait-batchtopicdistribution, [54](#page-59-0) create-and-wait-centroid, [54](#page-59-0) create-and-wait-cluster, [54](#page-59-0) create-and-wait-composite, [54](#page-59-0) create-and-wait-configuration, [54](#page-59-0) create-and-wait-correlation, [54](#page-59-0) create-and-wait-dataset, [54](#page-59-0) create-and-wait-deepnet, [54](#page-59-0) create-and-wait-ensemble, [54](#page-59-0) create-and-wait-evaluation, [54](#page-59-0) create-and-wait-execution, [54](#page-59-0) create-and-wait-forecast, [54](#page-59-0) create-and-wait-fusion, [54](#page-59-0) create-and-wait-library, [54](#page-59-0) create-and-wait-linearregression, [54](#page-59-0) create-and-wait-logisticregression, [54](#page-59-0) create-and-wait-model, [54](#page-59-0) create-and-wait-optiml, [54](#page-59-0) create-and-wait-pca, [54](#page-59-0) create-and-wait-prediction, [54](#page-59-0) create-and-wait-project, [54](#page-59-0) create-and-wait-projection, [54](#page-59-0) create-and-wait-sample, [54](#page-59-0) create-and-wait-script, [54](#page-59-0) create-and-wait-source, [54](#page-59-0) create-and-wait-statisticaltest, [54](#page-59-0) create-and-wait-timeseries, [54](#page-59-0) create-and-wait-topicdistribution, [54](#page-59-0) create-and-wait-topicmodel, [54](#page-59-0) create-anomaly, [51](#page-56-0) create-anomalyscore, [51](#page-56-0) create-association, [51](#page-56-0) create-associationset, [51](#page-56-0) create-batchanomalyscore, [51](#page-56-0)

create-batchcentroid, [51](#page-56-0) create-batchprediction, [51](#page-56-0) create-batchprojection, [51](#page-56-0) create-batchtopicdistribution, [51](#page-56-0) create-centroid, [51](#page-56-0) create-cluster, [51](#page-56-0) create-composite, [51](#page-56-0) create-configuration, [51](#page-56-0) create-correlation, [51](#page-56-0) create-dataset, [51](#page-56-0) create-dataset-split, [58](#page-63-1) create-deepnet, [51](#page-56-0) create-ensemble, [51](#page-56-0) create-evaluation, [51](#page-56-0) create-execution, [51](#page-56-0) create-forecast, [51](#page-56-0) create-fusion, [51](#page-56-0) create-library, [51](#page-56-0) create-linearregression, [51](#page-56-0) create-logisticregression, [51](#page-56-0) create-model, [51](#page-56-0) create-optiml, [51](#page-56-0) create-pca, [51](#page-56-0) create-prediction, [51](#page-56-0) create-project, [51](#page-56-0) create-projection, [51](#page-56-0) create-random-dataset-split, [58](#page-63-1) create-rng, [26](#page-31-0) create-sample, [51](#page-56-0) create-script, [51](#page-56-0) create-source, [51](#page-56-0) create-statisticaltest, [51](#page-56-0) create-timeseries, [51](#page-56-0) create-topicdistribution, [51](#page-56-0) create-topicmodel, [51](#page-56-0) created-resources, [52](#page-57-2) created-resources\*, [52](#page-57-2) current-time, [43](#page-48-0) dataset-get-objective-id, [57](#page-62-0) datetime-field?, [56](#page-61-0) define, [16](#page-21-0) delete, [55](#page-60-1) delete\*, [55](#page-60-1) difference, [40](#page-45-0) dissoc, [42](#page-47-1) dissoc-in, [42](#page-47-1) div, [23](#page-28-0) drop, [35](#page-40-0) empty?, [30](#page-35-0) , [36](#page-41-0) even?, [24](#page-29-0) every?, [39](#page-44-0) execution-inputs, [59](#page-64-0) execution-logs, [59](#page-64-0) execution-output-resources, [59](#page-64-0) execution-outputs, [59](#page-64-0) execution-sources, [59](#page-64-0) exp, [25](#page-30-0)

false, [3](#page-8-0) fetch, [54](#page-59-0) field-categories, [56](#page-61-0) field-distribution, [56](#page-61-0) field-items,  $56$ field-terms, [56](#page-61-0) eld?, [56](#page-61-0) filter, [38](#page-43-0)  $find$ -field,  $56$ flatline, [30](#page-35-0) flatten, [33](#page-38-1) floor,  $23$ for, [11](#page-16-0) , [12](#page-17-1) gamma, [25](#page-30-0) get, [41](#page-46-0) get-in, [41](#page-46-0) handle, [13](#page-18-0) head, [34](#page-39-0) identity, [19](#page-24-0) if, [7](#page-12-0)  $image-field$ ?,  $56$ insert, [35](#page-40-0) integer?, [2](#page-7-0) , [22](#page-27-0) intersection, [40](#page-45-0) items-field?, [56](#page-61-0) iterate, [37](#page-42-1) join, [29](#page-34-0) json-str, [27](#page-32-0) keys, [41](#page-46-0) lambda, [5](#page-10-0) last, [34](#page-39-0) let, [9](#page-14-1) levenshtein, [30](#page-35-0) list, [33](#page-38-1) list\*, [33](#page-38-1) list-anomalies, [48](#page-53-1) list-anomalyscores, [48](#page-53-1) list-associationsets, [48](#page-53-1) list-associations, [48](#page-53-1) list-batchanomalyscores, [48](#page-53-1) list-batchcentroids, [48](#page-53-1) list-batchpredictions, [48](#page-53-1) list-batchprojections, [48](#page-53-1) list-batchtopicdistributions, [48](#page-53-1) list-centroids, [48](#page-53-1) list-clusters, [48](#page-53-1) list-composites, [48](#page-53-1)  $list$ -configurations,  $48$ list-correlations, [48](#page-53-1) list-datasets, [48](#page-53-1) list-deepnets, [48](#page-53-1) list-ensembles, [48](#page-53-1) list-evaluations, [48](#page-53-1) list-executions, [48](#page-53-1) list-forecasts, [48](#page-53-1)
list-fusions, [48](#page-53-0) list-libraries, [48](#page-53-0) list-linearregressions, [48](#page-53-0) list-logisticregressions, [48](#page-53-0) list-models, [48](#page-53-0) list-optimls, [48](#page-53-0) list-pcas, [48](#page-53-0) list-predictions, [48](#page-53-0) list-projections, [48](#page-53-0) list-projects, [48](#page-53-0) list-samples, [48](#page-53-0) list-scripts, [48](#page-53-0) list-sources, [48](#page-53-0) list-statisticaltests, [48](#page-53-0) list-timeseriess, [48](#page-53-0) list-topicdistributions, [48](#page-53-0) list-topicmodels, [48](#page-53-0) list?, [2](#page-7-0), [33](#page-38-0) log, [25](#page-30-0) log-debug, [43](#page-48-0) log-error, [43](#page-48-0) log-info, [43](#page-48-0) log-level, [43](#page-48-0) log-progress, [44](#page-49-0) log-warn, [43](#page-48-0) log10, [25](#page-30-0) log2, [25](#page-30-0) logged-progress, [44](#page-49-0) loop, [11](#page-16-0) lower-case, [29](#page-34-0) make-map, [41](#page-46-0) map, [11](#page-16-0) , [12](#page-17-0) map?, [2](#page-7-0) match-fields-by-name, [57](#page-62-0) matches, [31](#page-36-0) matches?, [31](#page-36-0) max, [25](#page-30-0) max-key, [36](#page-41-0) md5, [28](#page-33-0) mean, [27](#page-32-0) member?, [35](#page-40-0) merge, [42](#page-47-0) merge-datasets, [58](#page-63-0) min, [25](#page-30-0) min-key, [36](#page-41-0) negative?, [24](#page-29-0) not, [21](#page-26-0) nth, [34](#page-39-0) number?, [2](#page-7-0) , [22](#page-27-0) numeric-field?, [56](#page-61-0) odd?, [24](#page-29-0) or, [9](#page-14-0) parse-resource-id, [45](#page-50-0) partial, [22](#page-27-0) path-field?, [56](#page-61-0)

positive?, [24](#page-29-0) pow, [25](#page-30-0) ppr-str, [28](#page-33-0) pr-str, [27](#page-32-0) pretty-whizzml, [28](#page-33-0) procedure?, [2](#page-7-0) prog, [11](#page-16-0) raise, [13](#page-18-0) rand, [26](#page-31-0) rand-int, [26](#page-31-0) rand-range, [26](#page-31-0) range, [34](#page-39-0) re-quote, [31](#page-36-0) read-json-str, [27](#page-32-0) read-number, [24](#page-29-0) real?, [2](#page-7-0) , [22](#page-27-0) recur, [11](#page-16-0) reduce, [37](#page-42-0) regexp?, [31](#page-36-0) regions-field?, [56](#page-61-0) rem, [23](#page-28-0) remove, [39](#page-44-0) remove-duplicates, [36](#page-41-0) repeat, [33](#page-38-0) repeatedly, [33](#page-38-0) replace, [32](#page-37-0)  $replace-first, 32$  $replace-first, 32$ replace-first-string,  $32$ replace-string, [32](#page-37-0) resource-children, [46](#page-51-0) resource-fields, [55](#page-60-0) resource-id, [45](#page-50-0) resource-id?, [45](#page-50-0) resource-ids, [47](#page-52-0) resource-name, [46](#page-51-0) resource-property, [46](#page-51-0) resource-type, [45](#page-50-0) resource-types, [45](#page-50-0) resource-workflow, [60](#page-65-0) resources, [47](#page-52-0) reverse, [36](#page-41-0) round, [23](#page-28-0) row-distance, [57](#page-62-0) row-distance-squared, [57](#page-62-0) scriptify, [62](#page-67-0) select-keys, [41](#page-46-0) set, [39](#page-44-0) set\*, [39](#page-44-0) set-log-level, [43](#page-48-0) set-rng-seed, [26](#page-31-0) set?, [2](#page-7-0) , [39](#page-44-0) sha1, [28](#page-33-0) sha256, [28](#page-33-0) sin, [25](#page-30-0) sinh, [25](#page-30-0) smacdown-optimize, [60](#page-65-0) some, [36](#page-41-0)

sort, [36](#page-41-0) sort-by-key, [37](#page-42-0) source-open?, [46](#page-51-0) split, [29](#page-34-0) split-regexp, [29](#page-34-0) sqrt, [23](#page-28-0) stdev, [27](#page-32-0) str, [27](#page-32-0) string?, [2](#page-7-0) , [27](#page-32-0) subs, [28](#page-33-0) subset?, [40](#page-45-0) superset?, [40](#page-45-0) tail, [34](#page-39-0) take, [35](#page-40-0) tan, [25](#page-30-0) tanh, [25](#page-30-0)  $text$ -field?,  $56$ to-degress, [25](#page-30-0) to-radians, [25](#page-30-0)

true, [3](#page-8-0) try, [14](#page-19-0)

union, [40](#page-45-0) update, [54](#page-59-0) update-and-wait, [54](#page-59-0) upper-case, [29](#page-34-0)

values, [41](#page-46-0) variance, [27](#page-32-0) version, [20](#page-25-0) version-major, [20](#page-25-0) version-micro, [20](#page-25-0) version-minor, [20](#page-25-0) wait, [52](#page-57-0)

wait\*, [52](#page-57-0) when, [7](#page-12-0) with-time-log, [43](#page-48-0)

zero?, [24](#page-29-0)

## List of Tables

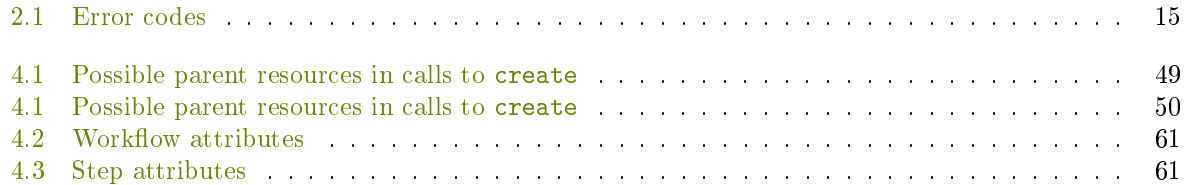

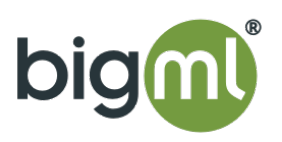